# Validating Library Usage Interactively

**William Harris**, Guoliang Jin, Shan Lu, and Somesh Jha

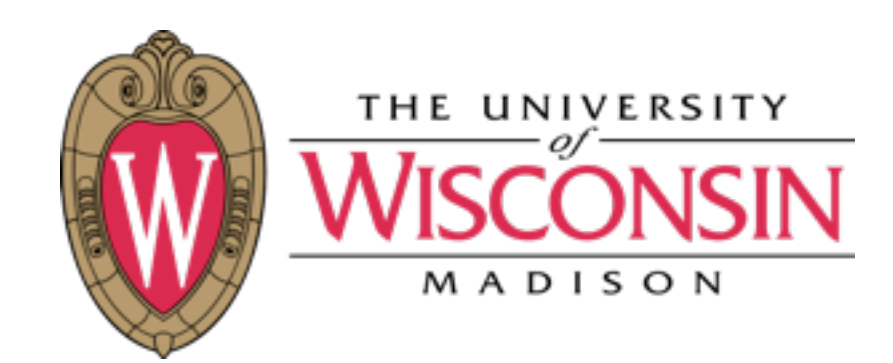

1

Sunday, July 21, 13

## 1. Motivation 1. Motivation

- 2. Problem definition
- 3. Technique and experiments

- 1. Motivation
- 2. Problem definition
- 3. Technique and experiments

### 1. Motivation

## 3. Technique and experiments

### 1. Motivation

In a previous study (*Understanding and Detecting Real-World Performance Bugs,* Jin et. al., PLDI '12), of 109 bug patches:

In a previous study (*Understanding and Detecting Real-World Performance Bugs,* Jin et. al., PLDI '12), of 109 bug patches:

## **42**

## "an inefficient function call sequence composed of efficient individual functions" caused by

In a previous study (*Understanding and Detecting Real-World Performance Bugs,* Jin et. al., PLDI '12), of 109 bug patches:

## **34**

"calling functions that conduct unnecessary work given the calling context" caused by

## Developers Often Optimize Library Usage *Concisely*

In a previous study (*Understanding and Detecting Real-World Performance Bugs,* Jin et. al., PLDI '12), of 109 bug patches:

## **42**

## contained  $\leq$  5 lines of code, and median size was 8 lines

## The Case for Verification

Opportunities to improve practice: optimizations... •are discussed extensively •validated by testing only

Why its feasible: optimizations...

- •use a clean interface
- •are small

## The Case for Verification

Opportunities to improve practice: optimizations... •are discussed extensively •validated by testing only

Why its feasible: optimizations... •use a clean interface •are small

Why its hard: optimizations implicitly rely on subtle library properties

# Mozilla Bug #409961

```
DbList dbnewList;
Card card;
for (pos=1;pos<=numAddrs;pos++)
   card = CreateCard(user(pos));
   dbnewList = DbList();
   AddAddrToList(dbnewList,card);
return card;
```
# Mozilla Bug # 409961

```
DbList dbnewList;
DbList dbnewList
Card card;
Card card;
for (pos=1;pos<=numAddrs;pos++)
for (pos=1;pos<=numAddrs;pos++)
eard \equiv ereateeard(user(B8S));
 dbnewList = DbList();
AddAddrToList(dbnewList,card);
return card;
return card;
\epsilonard \equiv ereatecard(user(pos));
                 = DbList();
```
# Mozilla Bug # 409961

∀ x, y, z. AddAddressToList[arg2](x, y) = AddAddressToList[arg2](z, y)

```
DbList dbnewList;
DbList dbnewList
Card card;
Card card;
for (pos=1;pos<=numAddrs;pos++)
for (pos=1;pos<=numAddrs;pos++)
eard \equiv ereateeard(user(B8S));
 dbnewList = DbList();
AddAddrToList(dbnewList,card);
return card;
return card;
\epsilonard \equiv ereatecard(user(pos));
                 = DbList();
```
Original Optimized

```
for (n=0; n < 256; ++n) {
 Snapshot info* i = at(info, n); if (!i) continue;
  process_snapshot(i);
```
 $\left| \right\rangle$ 

```
for (n=0; n<< 256; ++n) { ; ++n } {
 Snapshot_info* i = at(info, n);
 Snapshot_info* i = at(info, n);
    if (!i) continue;
 process_snapshot(i);
 if (!i) continue; process_snapshot(i);
```

```
for (n=0; n<< 256; ++n) { ; ++n } {
 Snapshot_info* i = at(info, n);
 Snapshot_info* i = at(info, n);
    if (!i) continue;
 process_snapshot(i);
 if (!i) continue; process_snapshot(i);
\left| \right\rangle\left| \right\rangle
```
Original Optimized

**snap\_count(info)**

 $\forall$  x. snap count(x) < 256  $\forall x, y.$  snap count(x)  $\leq y \Rightarrow$  at(x, y) = NULL

```
for (n=0; n<< 256; ++n) { ; ++n } {
 Snapshot_info* i = at(info, n);
 Snapshot_info* i = at(info, n);
    if (!i) continue;
 process_snapshot(i);
 if (!i) continue; process_snapshot(i);
\left| \right\rangle\left| \right\rangle
```
## Original Optimized

**snap\_count(info)**

# Apache Bug #34464

```
string sb := "";
while (lissub(sb, s)) {
   app(sb, get());
}
return sb;
```
# Apache Bug #34464

```
string sb := "";
  while (!is_sub(sb, s)) {
   app(sb, get());
app(sb, get());
  }

  return sb;
```
Original Optimized

```
int pos := -len(s);
       pos < 0
                 || sub( pos),
```

```
pos := len(sb) - len(s);
```
string sb := ""; Original Optimized 1en("") = 0<br>
1en("") = 0 **int pos := -len(s);**  $\forall x, y. \text{len}(x) > \text{len}(y) \Rightarrow \exists \text{is} \text{sub}(x, y)$  $\forall$  x, y, z.  $\neg$  is sub(x, y)  $\Rightarrow$ is  $sub(app(x, z), y) \Leftrightarrow$ is\_sub(sub(app(x, z), len(app(x, z)) - len(y)), y)

```
while (!is_sub(sb, s)) {
 app(sb, get());
app(sb, get());
}

return sb;
```
**pos < 0 || sub( pos)**,

**pos := len(sb) - len(s);**

1. Motivation

- 2. Problem definition
- 1. Problem definition
- 3. Technique and experiments

- 2. Problem definition
- 1. Problem definition
- 3. Technique and experiments

## 3. Technique and experiments 1. Problem definition

### 1. Problem definition

# Apache Bug #34464

```
string sb := '''';
while (!is_sub(sb, s)) {
   app(sb, get());
}
return sb;
```

```
Org. Opt.
```

```
11
 string sb := '''';
 int pos = -len(s);
while (pos < 0 ||
        !is sub(sub(sb, pos), s)){
    app(sb, get());
  pos := len(sb) - len(s);
 }
return sb;
```

```
string sb := "";
while (!is_sub(sb, s)) {
   app(sb, get());
}
return sb;
```
## Org. Opt.

```
11
 string sb := "";
 int pos = -len(s);
while (pos < 0 ||
         !is_sub(sub(sb, pos), s)){
    app(sb, get());
  pos := len(sb) - len(s);
 }
return sb;
```
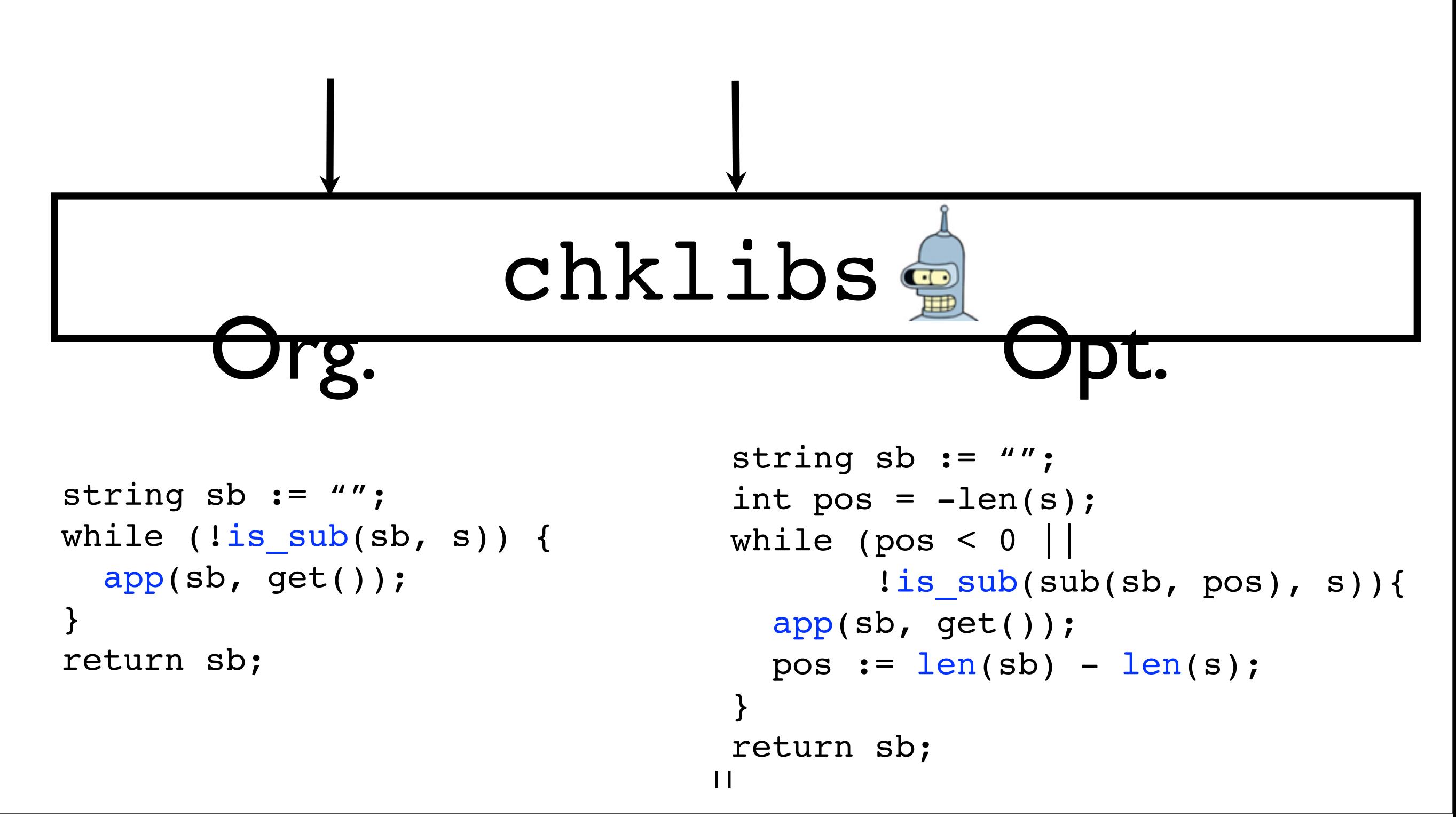

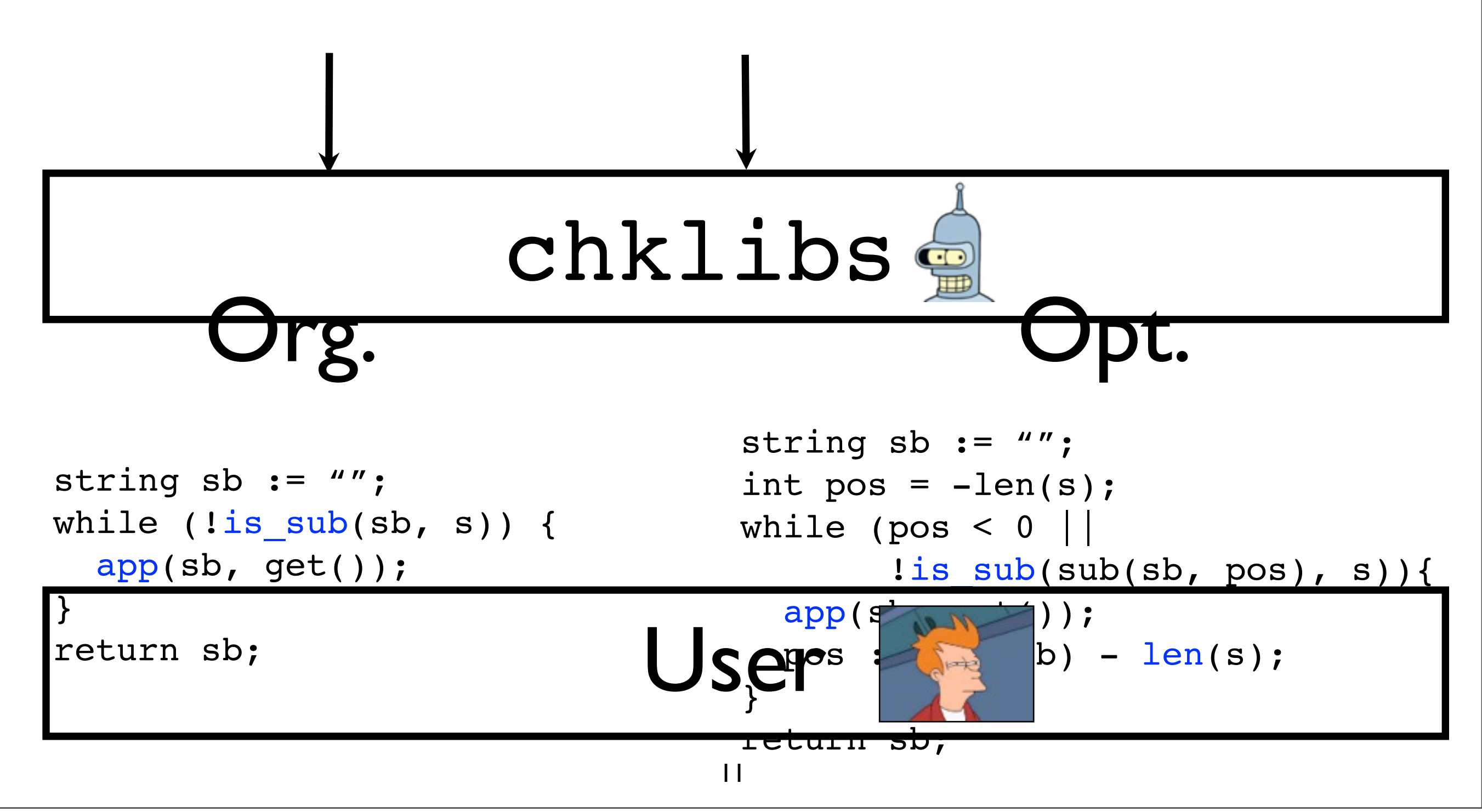

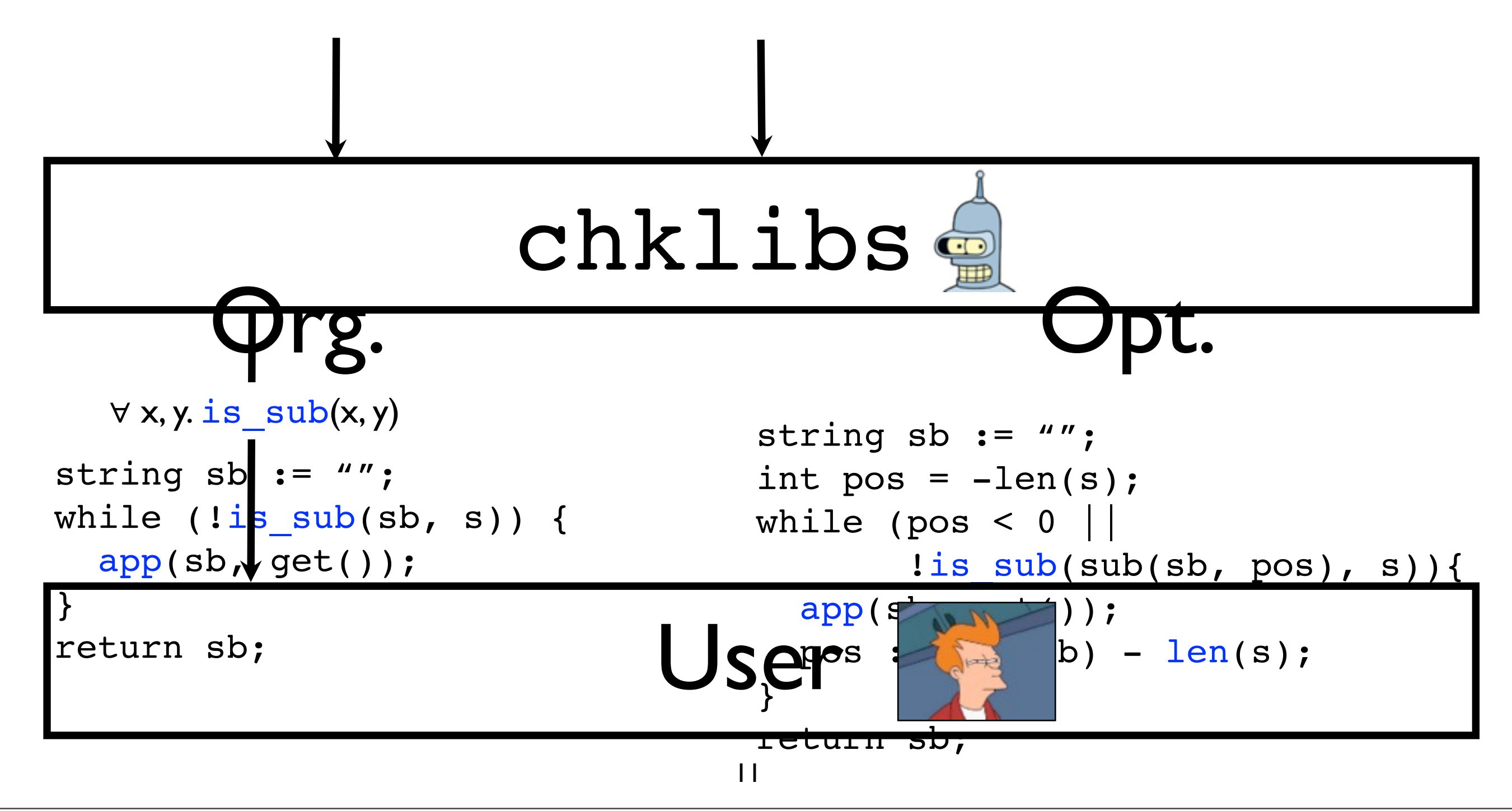

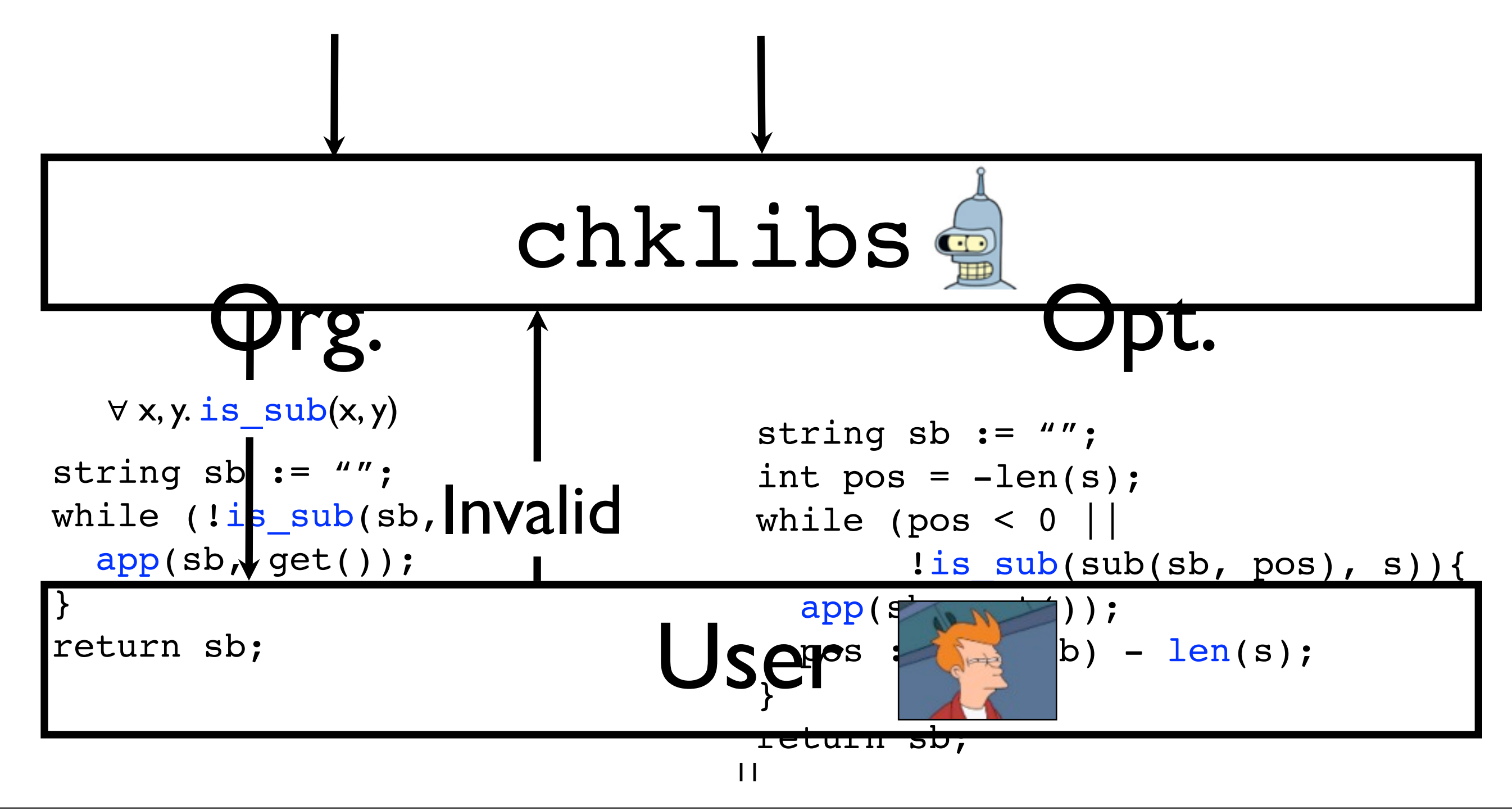

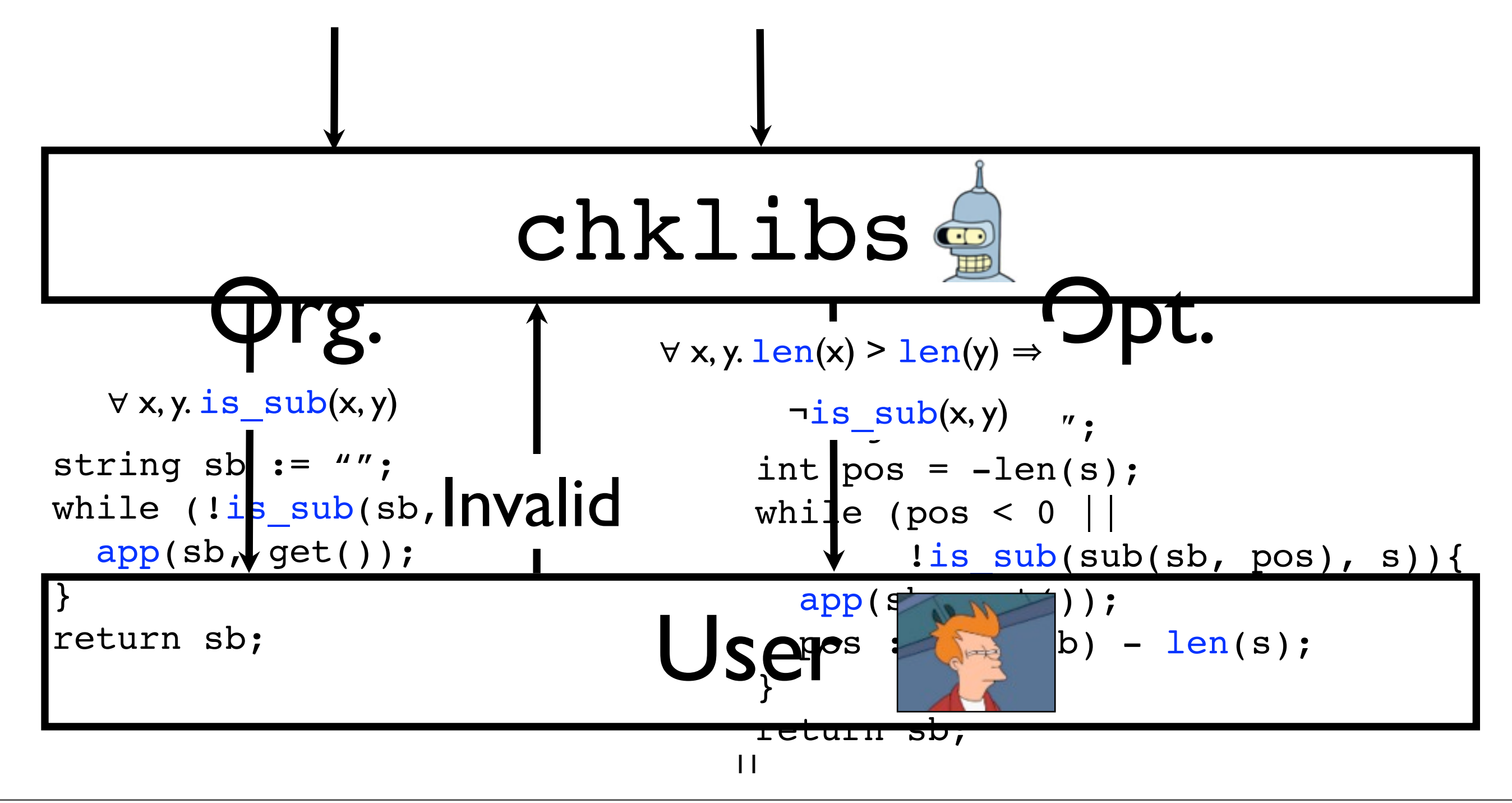

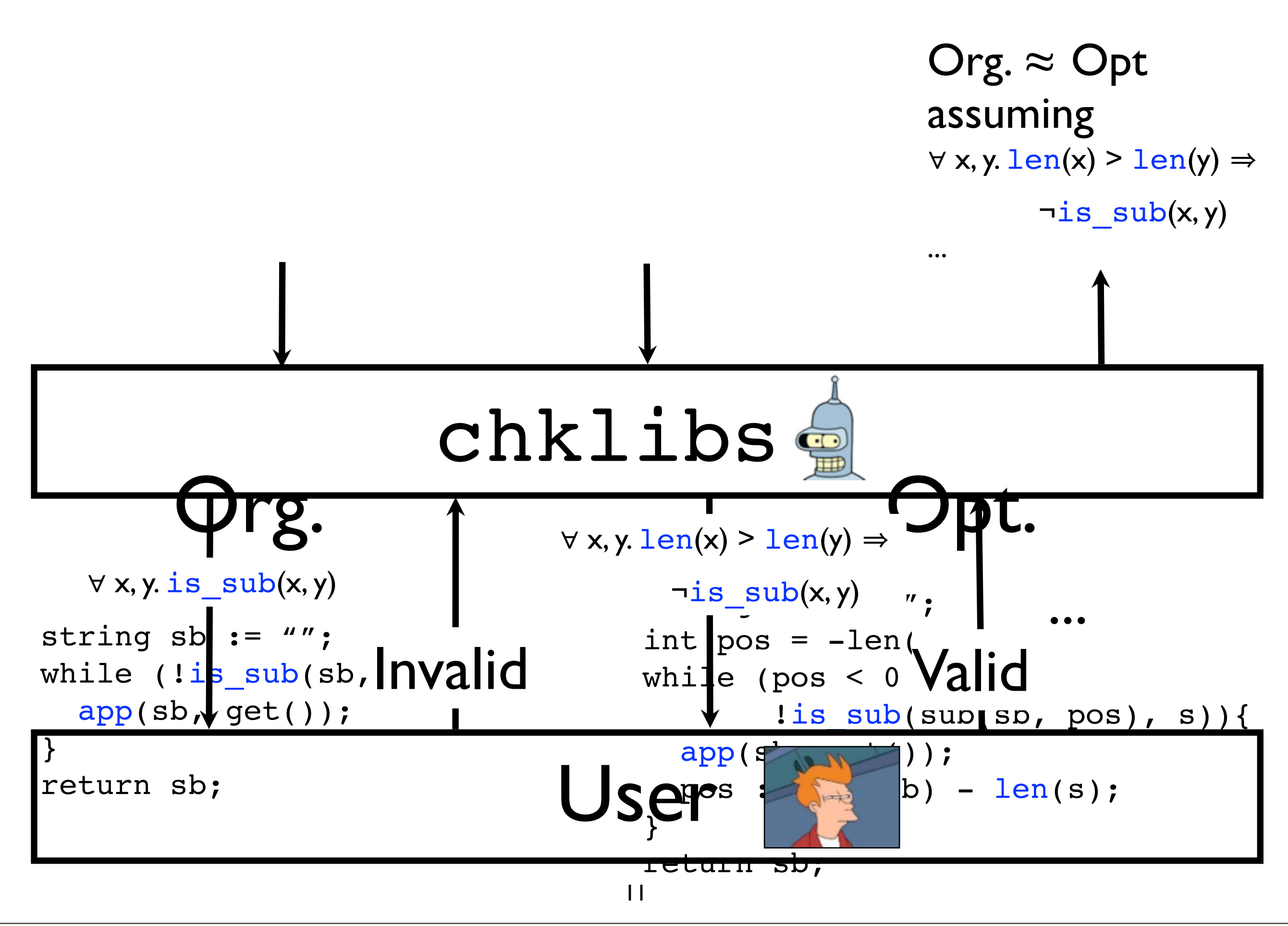

## chklibs Requirements

## chklibs Requirements

### 1. Relative soundness
## chklibs Requirements

#### 1. Relative soundness

## chklibs Requirements

- 1. Relative soundness
- 1. Non-redundant queries
- 2. Queries on properties of the library only

### chklibs Requirements

1. Non-redundant queries

```
string sb := "";
while (!is_sub(sb, s)) {
   app(sb, get());
}
return sb;
                               string sb := '''';int pos = -len(s);
                               while (pos < 0
                                       !is sub(sub(sb, pos), s)) {
                                  app(sb, get());
                                 pos := len(sb) - len(s);
                               }
                               return sb;
```
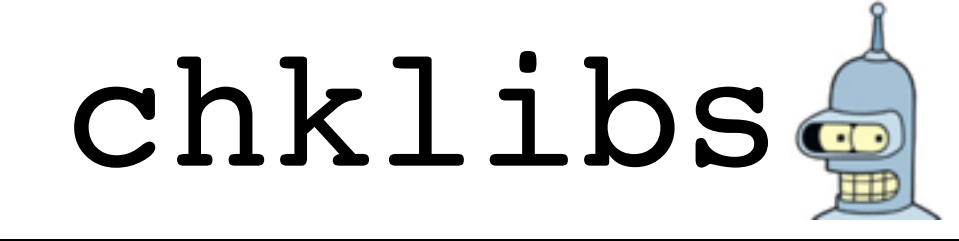

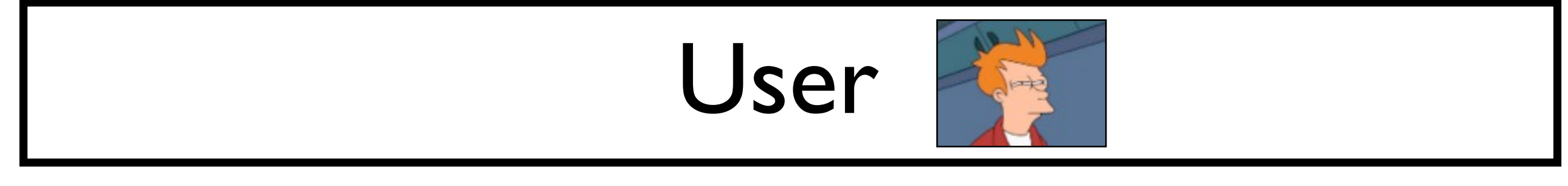

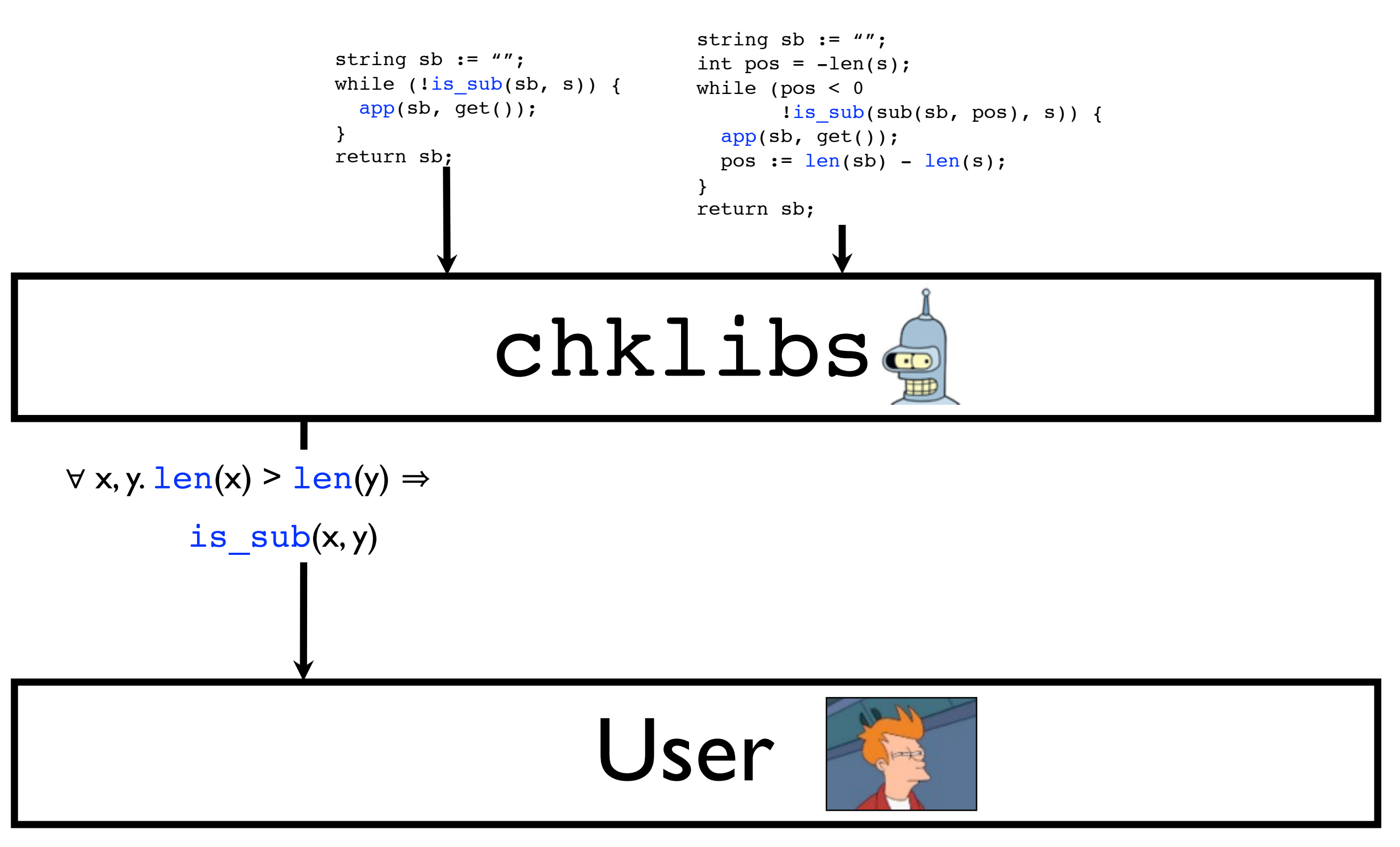

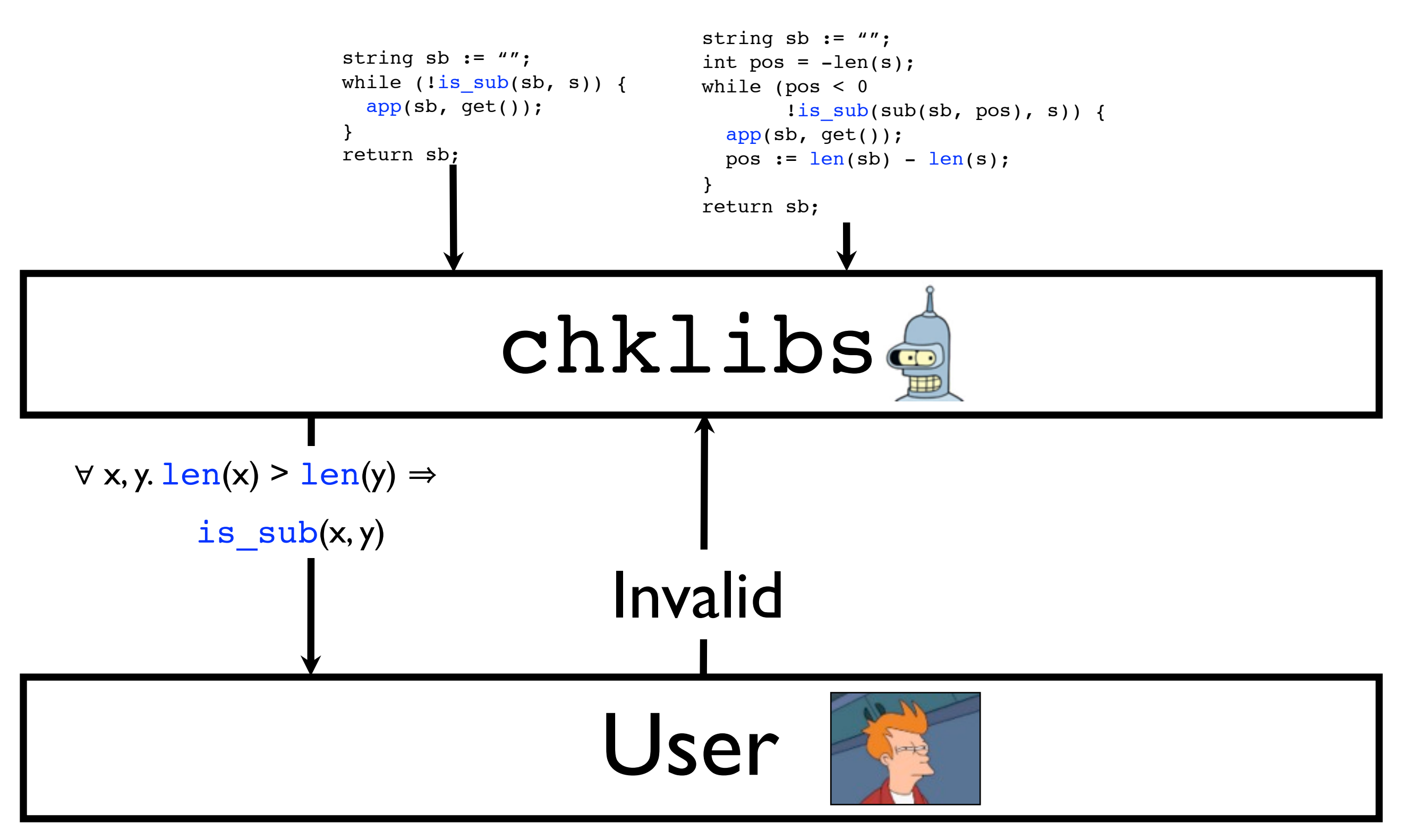

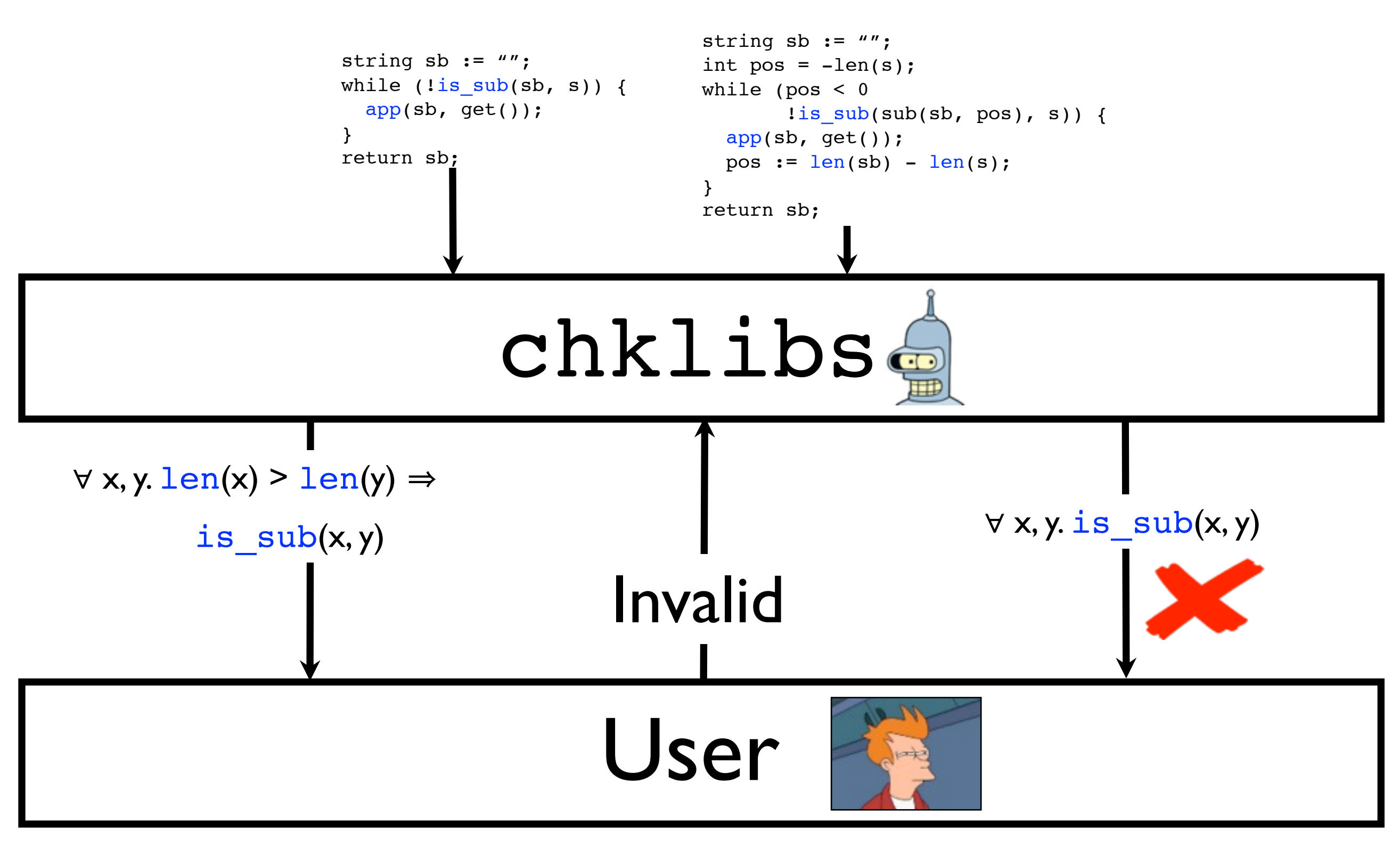

#### 1. Queries on properties of the library only

Inputs

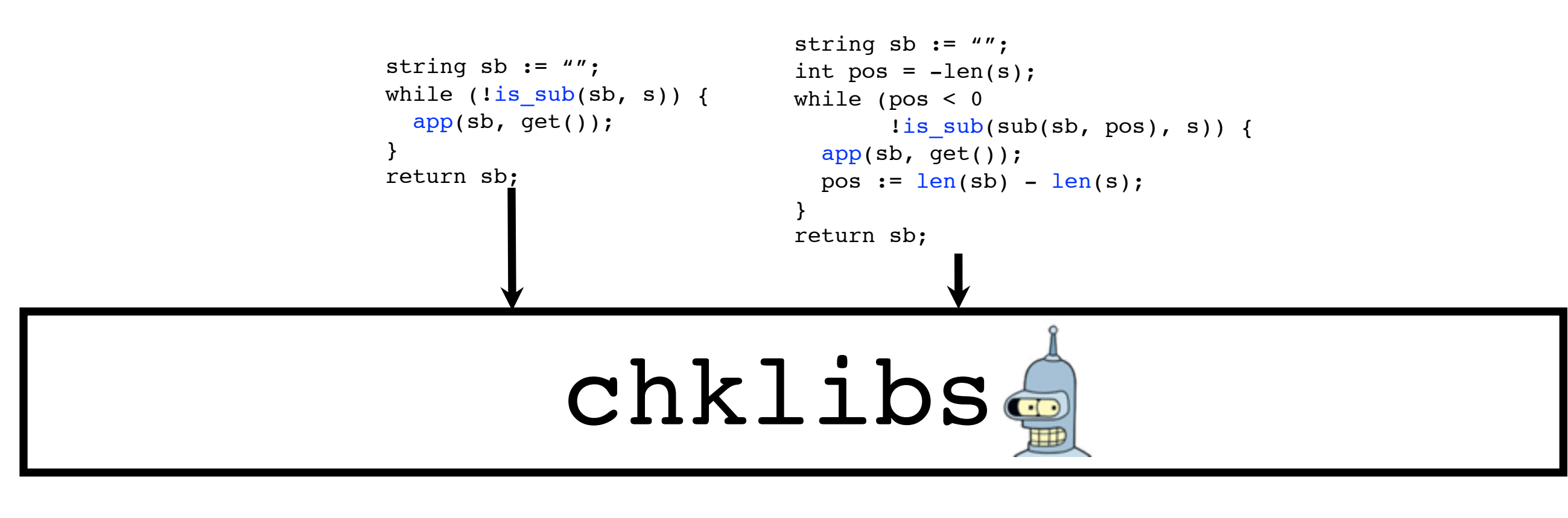

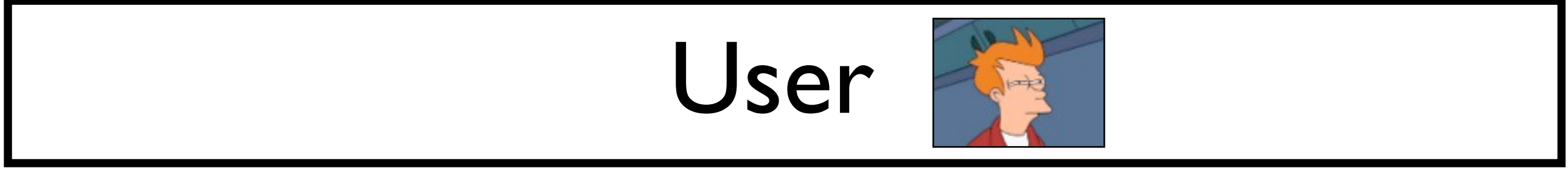

#### 1. Queries on properties of the library only

Inputs

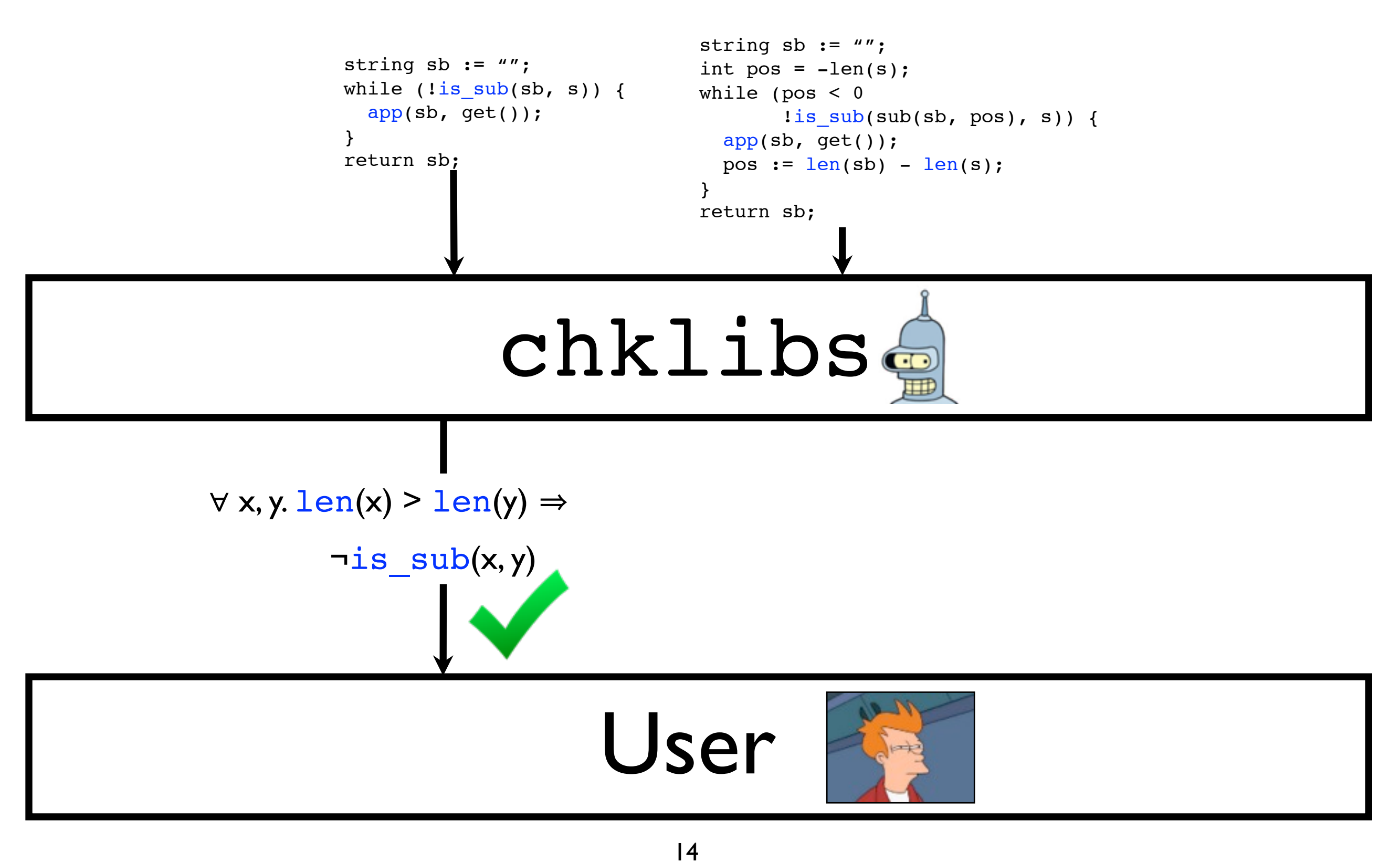

#### 1. Queries on properties of the library only

Inputs

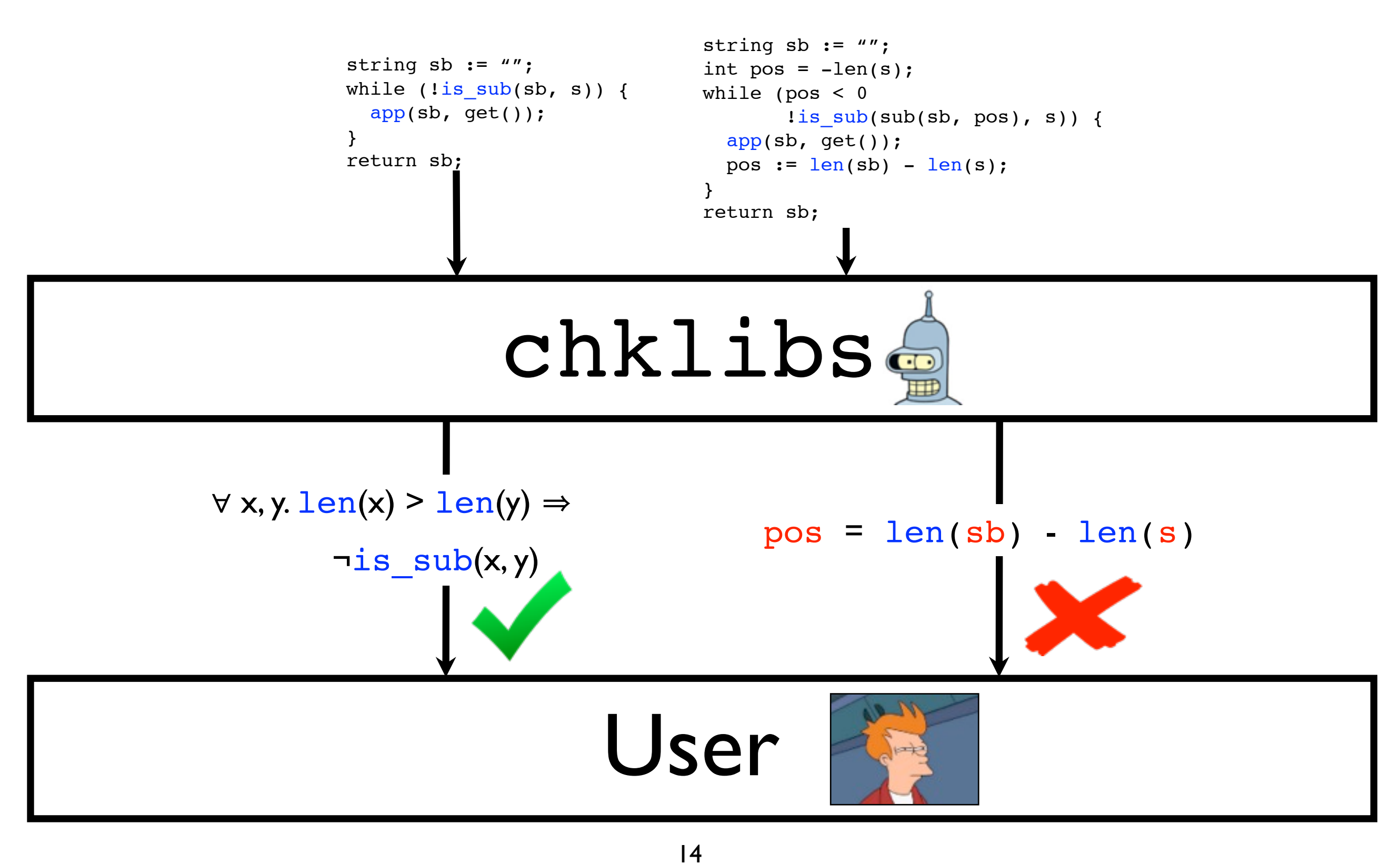

# Why involve the user?

- Libraries may be difficult to analyze
- Do small optimizations contain specifications of big callees?

- 1. Motivation
- 2. Problem definition
- **B. Technique** and experiments

- 2. Problem definition
- **B. Technique** and experiments

#### **B. Technique** and experiments

#### 1. Technique and experiments

# Technique

- Based on known translation-validation algorithm (Necula, PLDI '00)
- Key difference: simultaneously find formula in simulation relation and supporting library property over predicates in post

```
L0':
                               string sb := "";
                               int pos = -len(s);
                               L1':
                               while (pos < 0 ||
                                        !is_sub(sub(sb, pos), s)){
                                  app(sb, get());
                                 pos := len(sb) - len(s);
                               }
                               L2':
                               return sb;
L0:
string sb := '''';
L1:
while (!is_sub(sb, s)) {
   app(sb, get());
}
L2:
return sb;
```
18 User

```
L0:
string sb := "";
L1:
while (lis\_sub(sb, s)) {
   app(sb, get());
}
L2:
return sb;
```

```
L0':
string sb := '''';
int pos = -len(s);
L1':
while (pos < 0 ||
         !is_sub(sub(sb, pos), s)){
   app(sb, get());
  pos := len(sb) - len(s);
}
L2':
return sb;
```
19 User

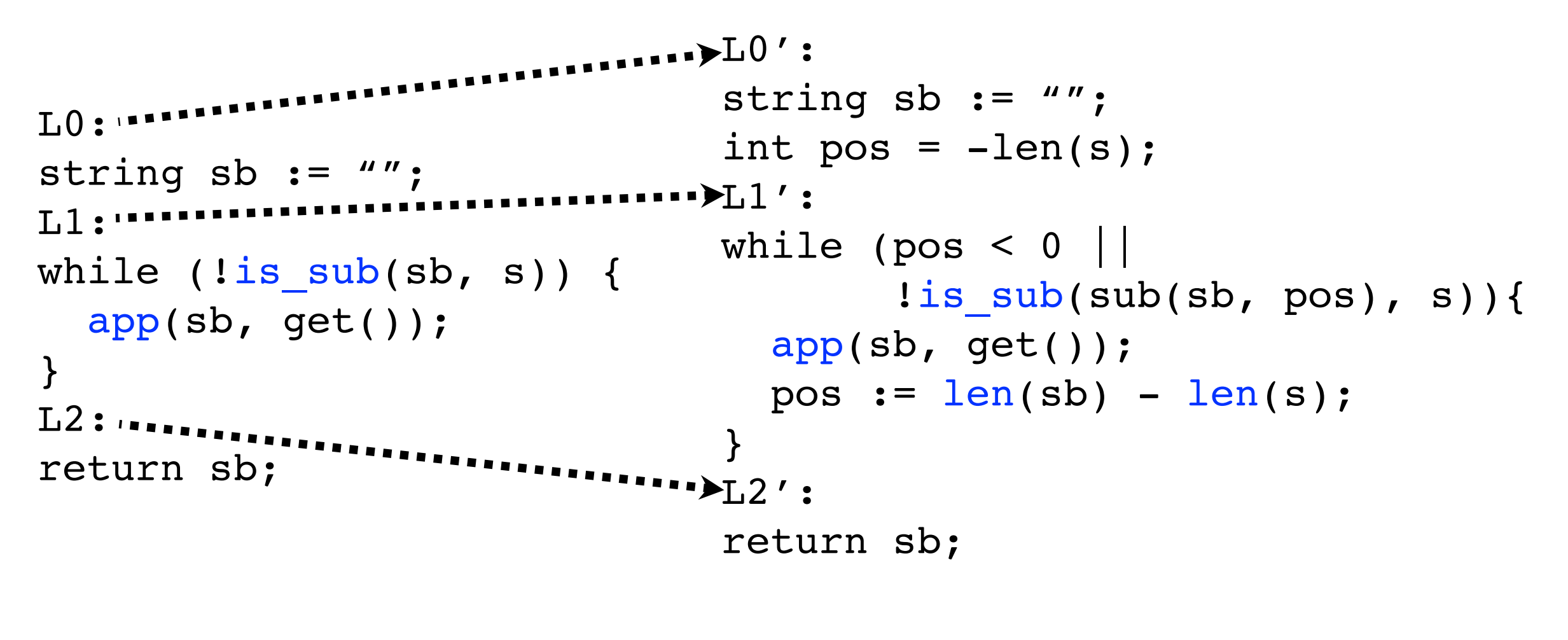

19 User

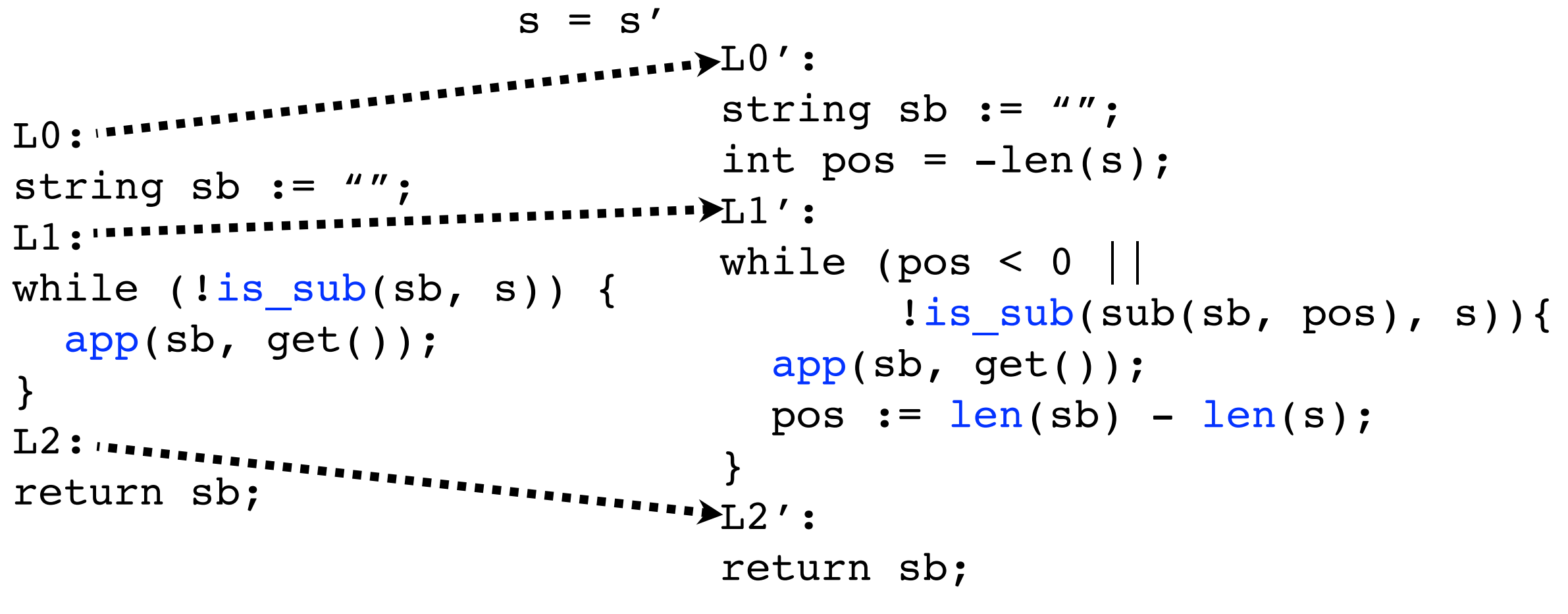

19 User

```
........>L0':
                              string sb := " " ;int pos = -len(s);
                        .......>L1':
                              while (pos < 0 ||
                                       !is_sub(sub(sb, pos), s)){
                                 app(sb, get());
                                pos := len(sb) - len(s);
                               }
                               L2':
                              return sb;
L0: 1999999
string sb := '''';
T.1: .....
while (lis\_sub(sb, s)) {
   app(sb, get());
}
L2:
return sb;
                     s = s'sb = sb'
```
19 User

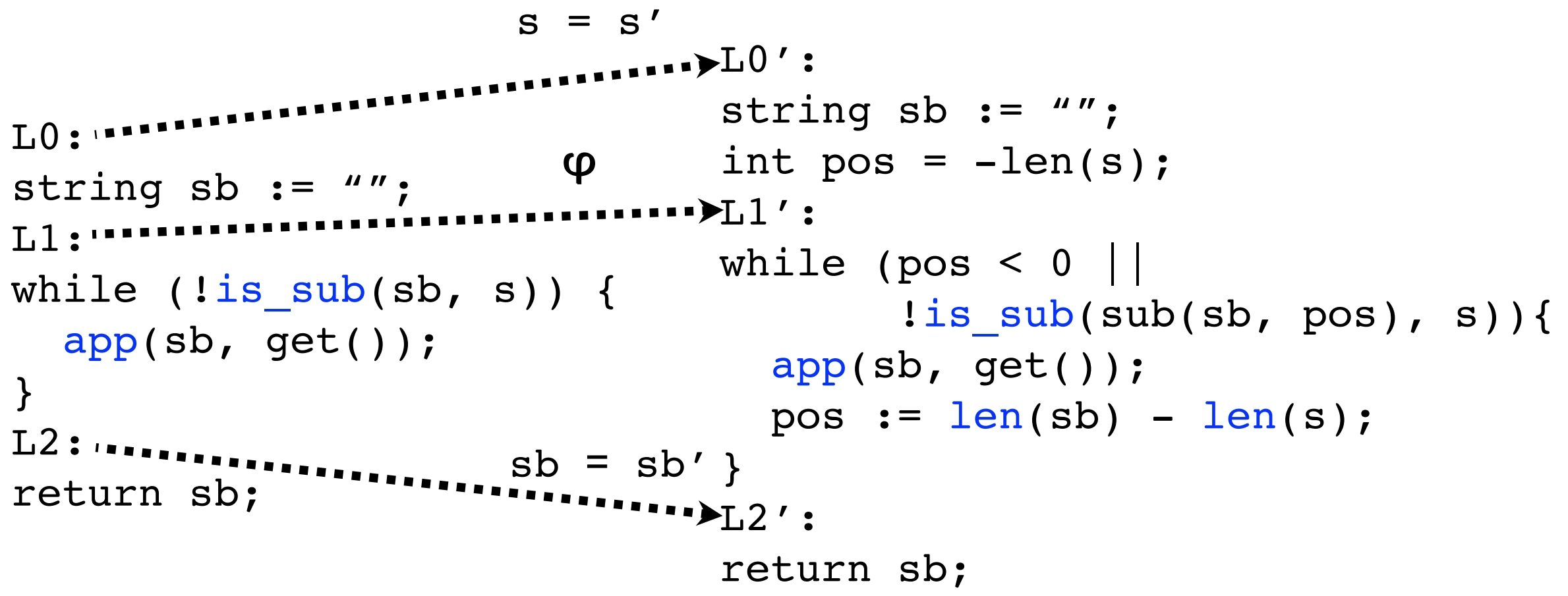

19 User

$$
s = s'
$$
\nL0:   
\nL0:   
\nL1:   
\nString sb := "";  
\nstring sb := "";  
\nL1:   
\nL1:   
\nL1:   
\nL2:   
\nL3:   
\nL4:   
\nL5:   
\nL6:   
\nL7:   
\nL8:   
\nL9:   
\nL1:   
\nL2:   
\nL3:   
\nL4:   
\nL5:   
\nL6:   
\nL7:   
\nL8:   
\nL9:   
\nL1:   
\nL1:   
\nL2:   
\nL2:   
\nL3:   
\nL4:   
\nL5:   
\nL6:   
\nL7:   
\nL8:   
\nL9:   
\nL9:   
\nL1:   
\nL1:   
\nL2:   
\nL2:   
\nL3:   
\nL4:   
\nL5:   
\nL6:   
\nL7:   
\nL8:   
\nL9:   
\nL1:   
\nL2:   
\nL2:   
\nL1:   
\nL2:   
\nL2:   
\nL3:   
\nL4:   
\nL5:   
\nL6:   
\nL7:   
\nL8:   
\nL9:   
\nL2:   
\nL1:   
\nL2:   
\nL2:   
\nL2:   
\nL1:   
\nL2:   
\nL2:   
\nL2:   
\nL3:   
\nL4:   
\nL5:   
\nL6:   
\nL7:   
\nL8:   
\nL9:   
\nL1:   
\nL2:   
\nL1:   
\nL2:   
\nL2:   
\nL3:   
\nL4:   
\nL5:   
\nL6:   
\nL7:   
\nL8:   
\nL9:   
\nL2:   
\nL1:   
\nL2:   
\nL2:   
\nL3:   
\nL4:   
\nL5:   
\nL6:   
\nL7:   
\nL8:   
\nL9:   
\nL2:   
\nL1:   
\nL2:   
\nL2:   
\nL3:   
\nL4:   
\nL5:   
\

19 User

L0': string sb := ""; int pos = -len(s); L1': while (pos < 0 || !is\_sub(sub(sb, pos), s)){ app(sb, get()); pos := len(sb) - len(s); } L2': return sb; L0: string sb := ""; L1: while (!is\_sub(sb, s)) { app(sb, get()); } L2: return sb; s = s' sb = sb' sb=sb'

$$
\text{post}[\lim_{L_1 \to L_2} J(\text{sb}=\text{sb}) \Rightarrow \text{sb} = \text{sb}'
$$

19 User

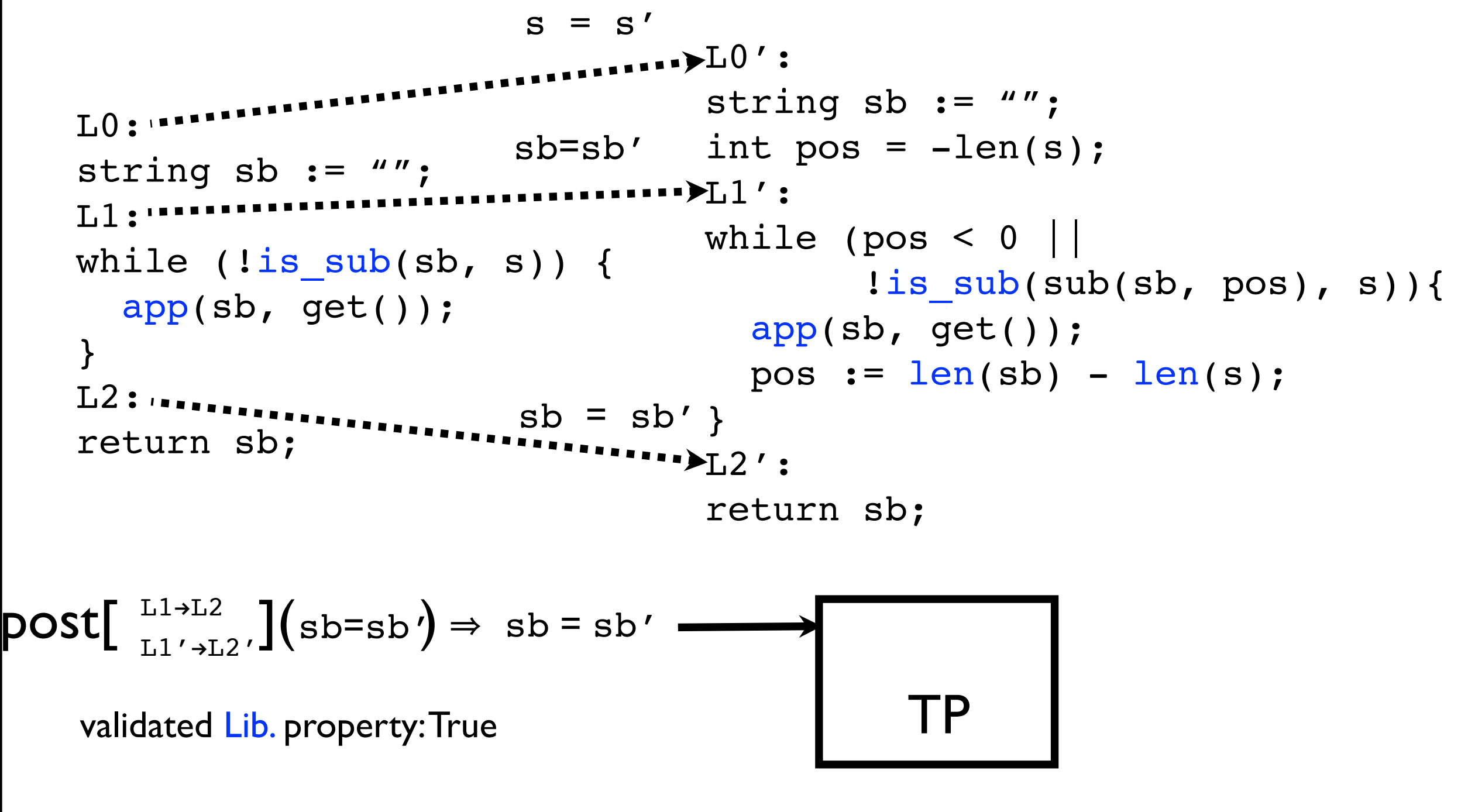

19 User

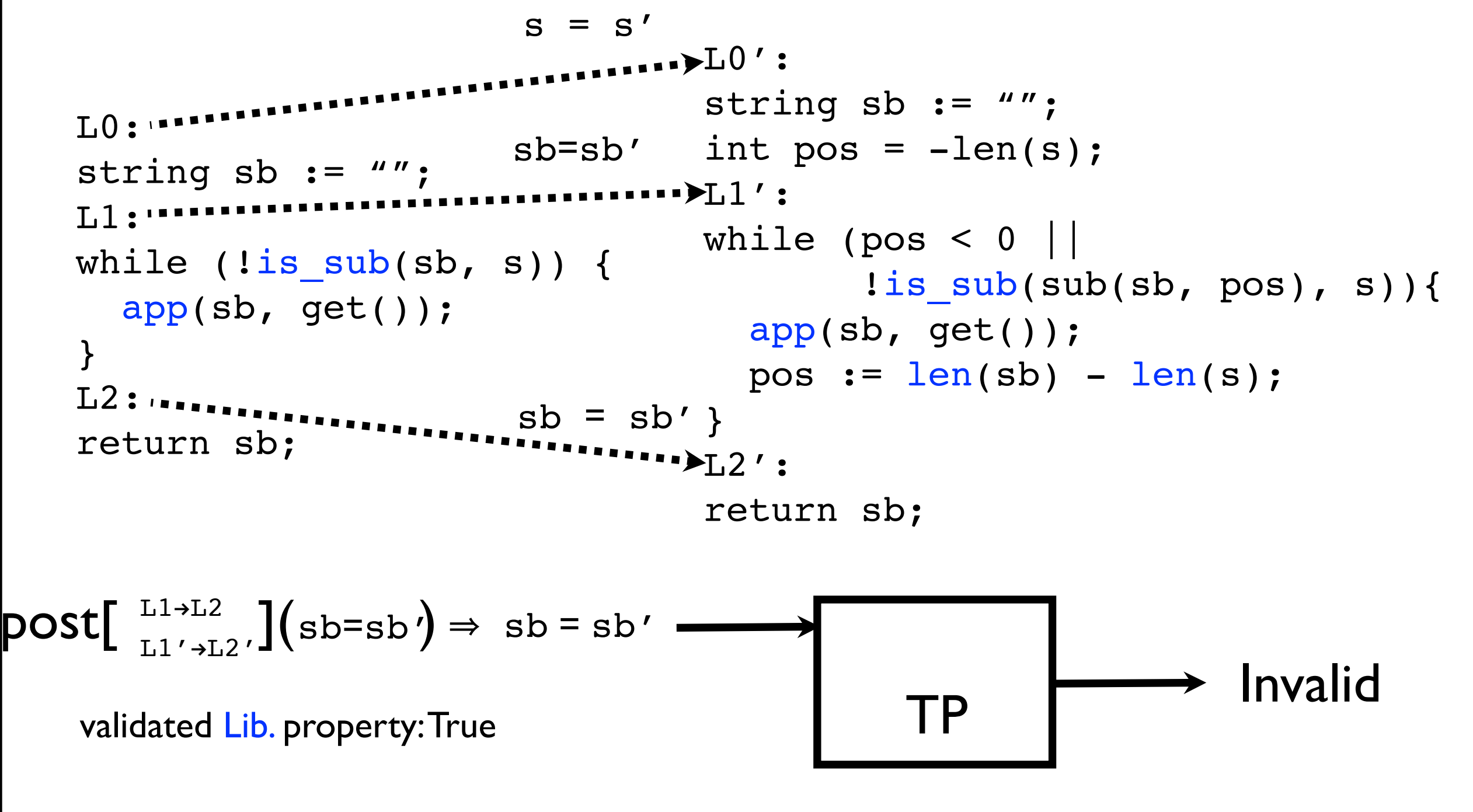

19 User

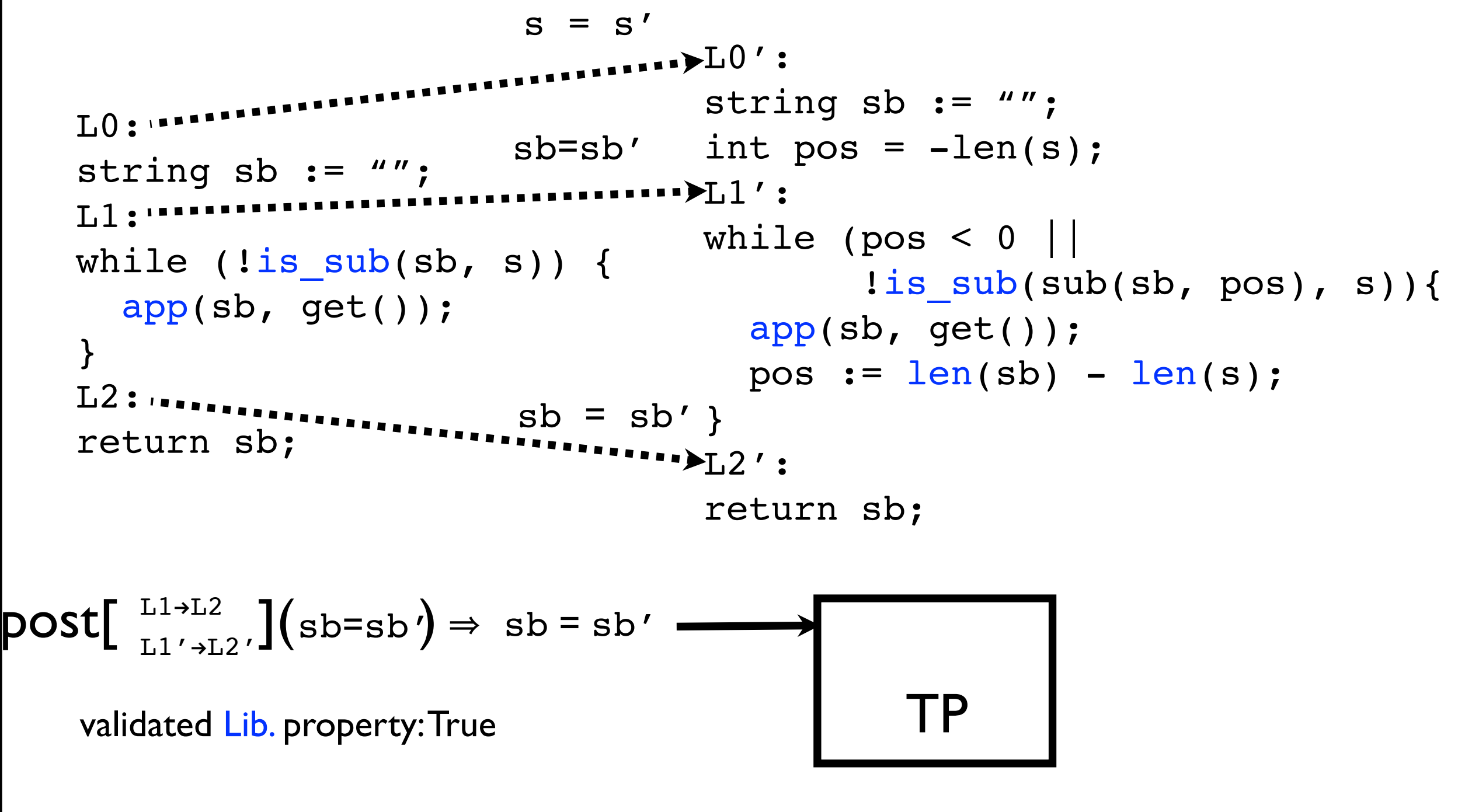

20 User

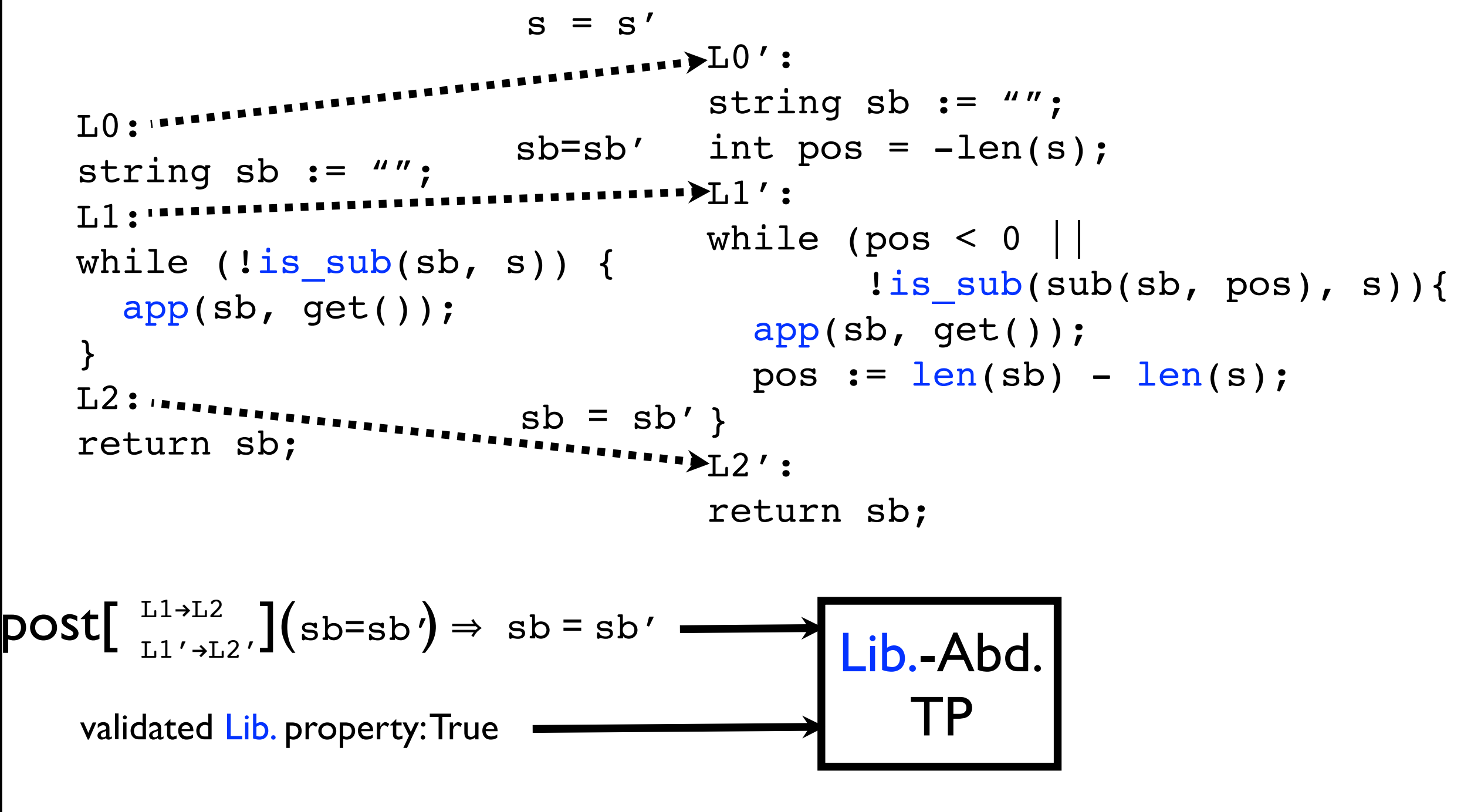

20 User

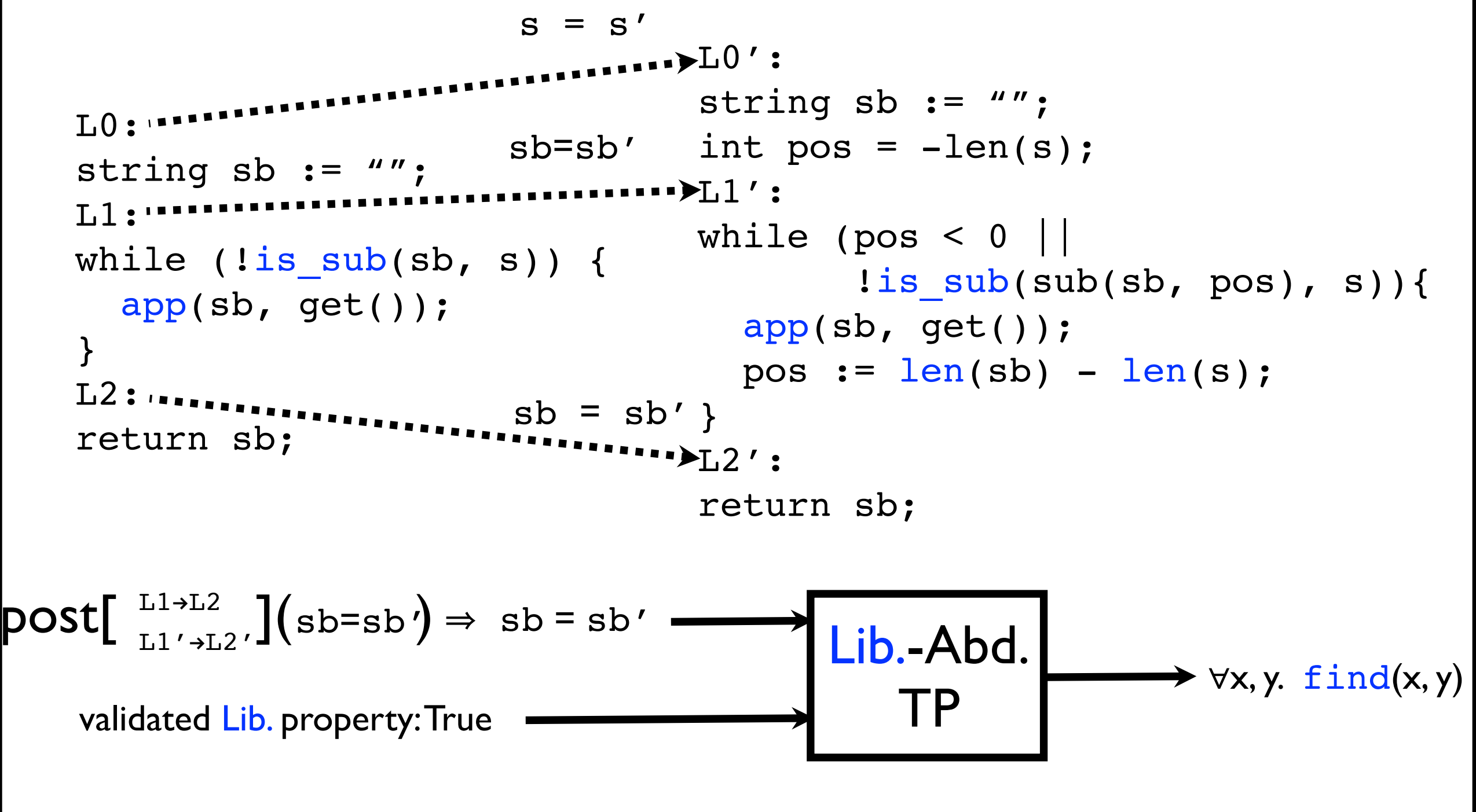

20 User

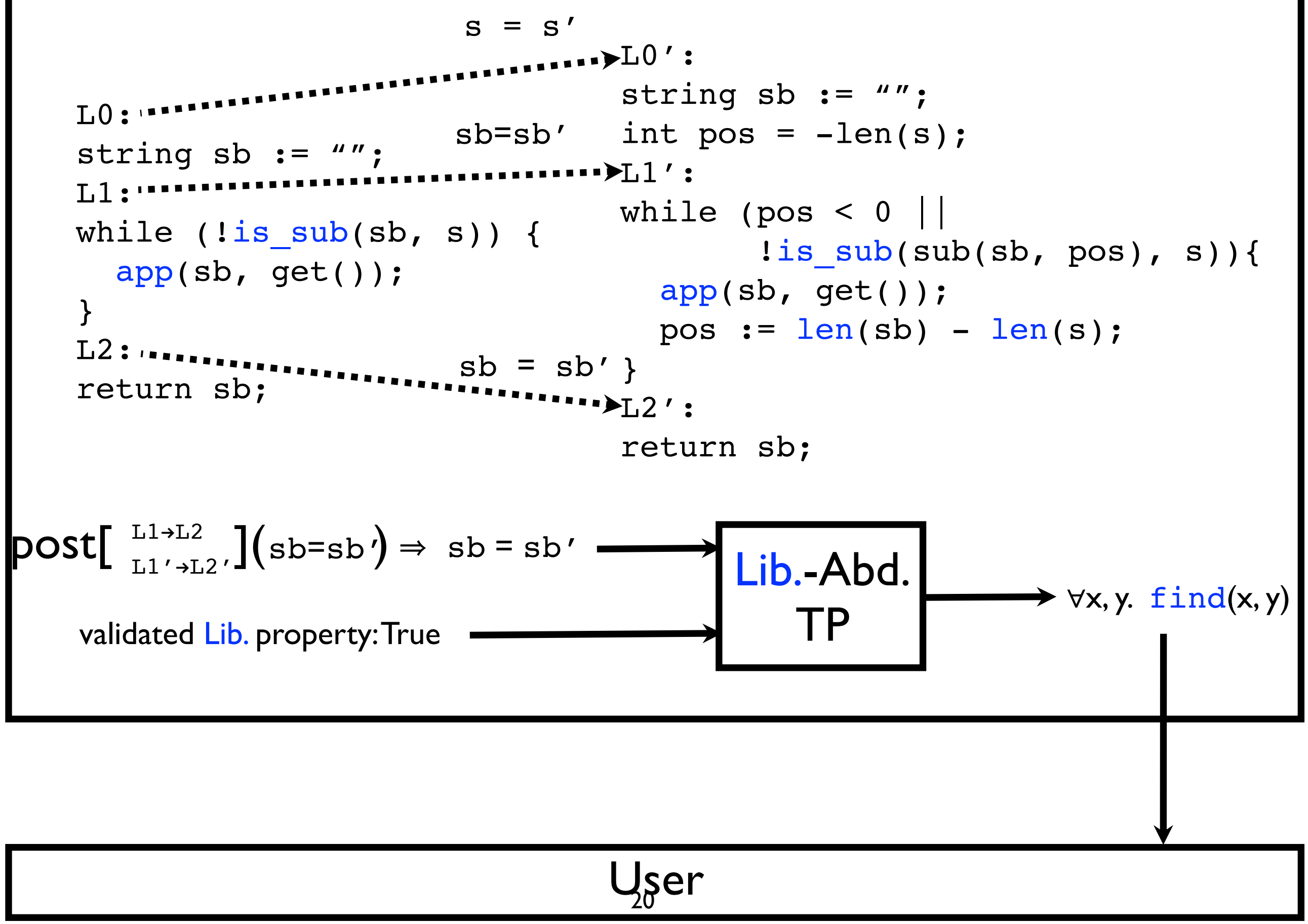

# Experimental Highlights

- Ran tool on 11 performance-bug patches from Apache, Mozilla, and MySQL
- On average, found supporting conditions
	- in < I second
	- with  $<$  10 queries (0 7 invalid)

# Thanks for your attention!

# Questions?

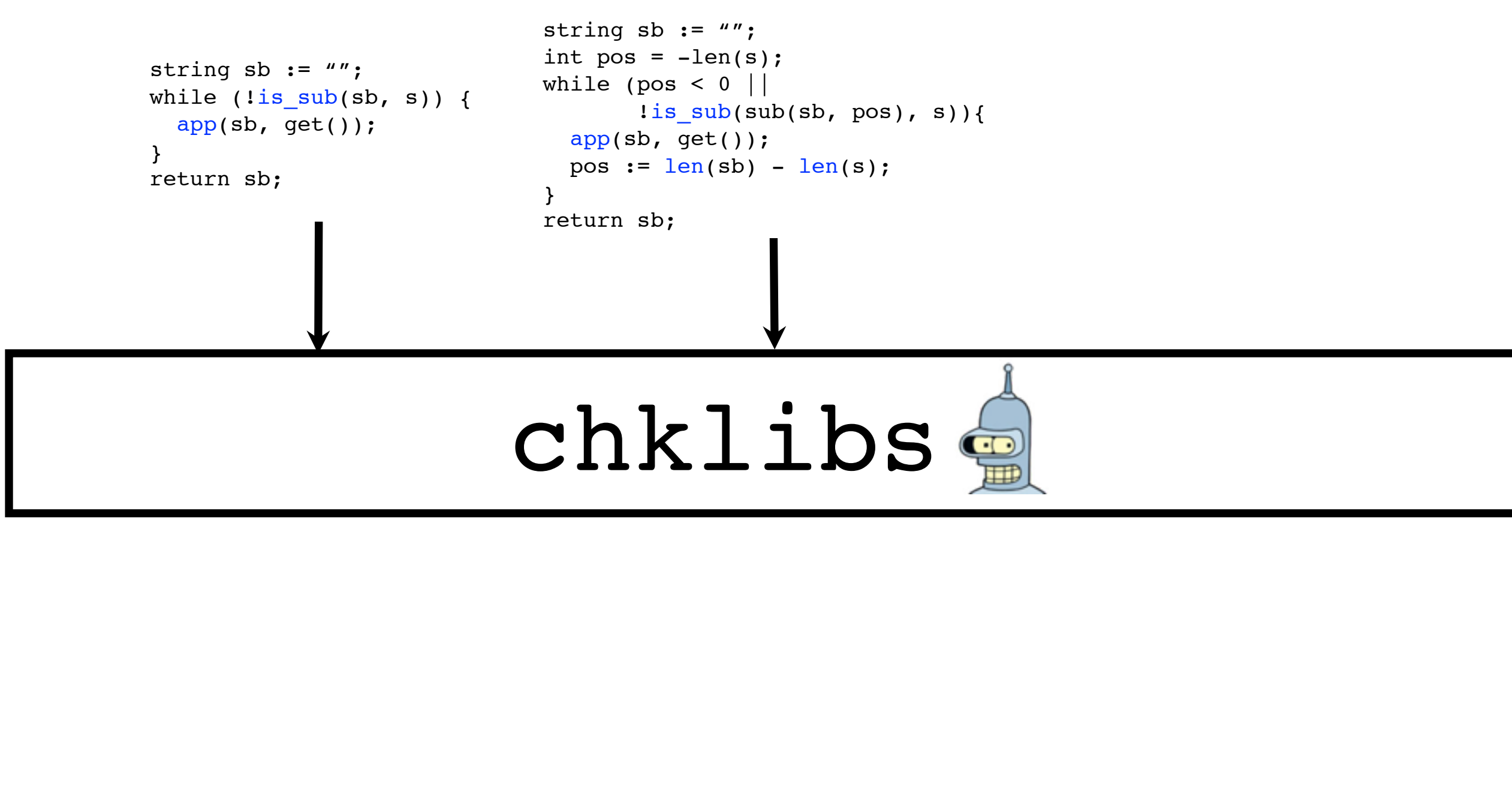

![](_page_68_Picture_2.jpeg)

![](_page_69_Figure_0.jpeg)

# Extra Slides

# Apache Bug #19101

Original Optimized

```
vector<BuildListener> ls =
getBuildListeners();
for (i=0; i < size(ls); i++) {
  BuildListener l = at(ls, i); l.startTask();
}
```
# Apache Bug #19101

Original Optimized

```
vector<BuildListener> ls =
getBuildListeners();
for (i=0; i < size(ls); i++) {
for (i=0; < ; i++) {size(ls)
  BuildListener l = at(ls, i); l.startTask();

}
```
# Apache Bug #19101

Original Optimized

```
vector<BuildListener> ls =
getBuildListeners();
for (i=0; i < size(ls); i++) {
for (i=0; < ; i++) {size(ls) sz
  BuildListener l = at(ls, i); l.startTask();

}

                                    int sz = ;
```

```
Sunday, July 21, 13
```
# Apache Bug #19101

 $\forall x, y.$  size(at[arg0](x, y)) = size(x)

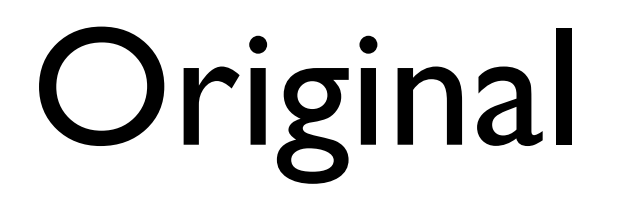

Original Optimized

```
vector<BuildListener> ls =
getBuildListeners();
for (i=0; i < size(ls); i++) {
for (i=0; < ; i++) {size(ls) sz
  BuildListener l = at(ls, i); l.startTask();

}

                                    int sz = ;
```
string  $sb := '''';$ while (!find(sb, s)) { app(sb, get()); } return sb; string  $sb := " "$ ; int pos =  $-len(s)$ ; while (pos < 0 !find(sub(sb, pos), s)) { app(sb, get()); pos :=  $len(sb) - len(s)$ ; } return sb;

# chklibs

# User

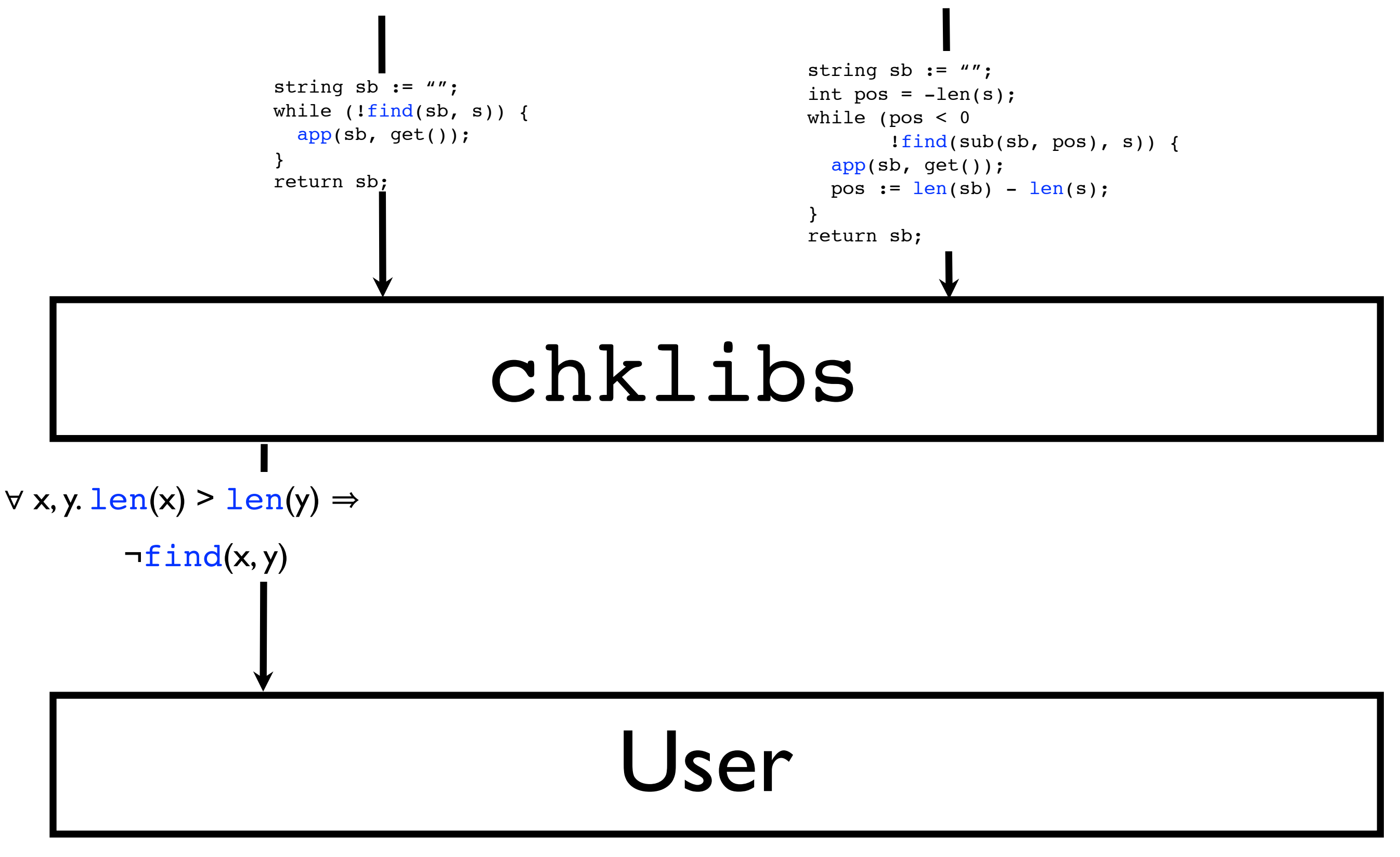

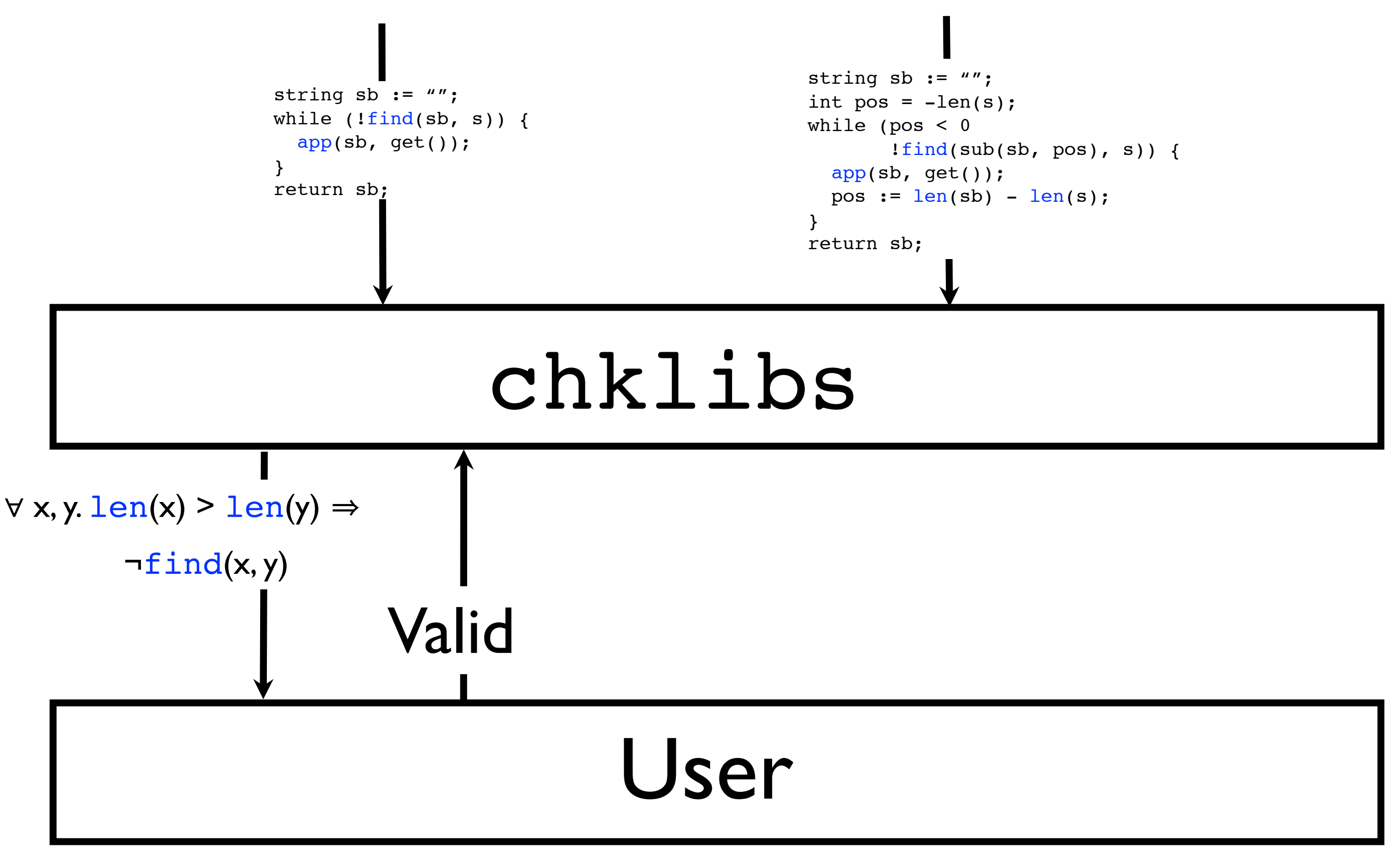

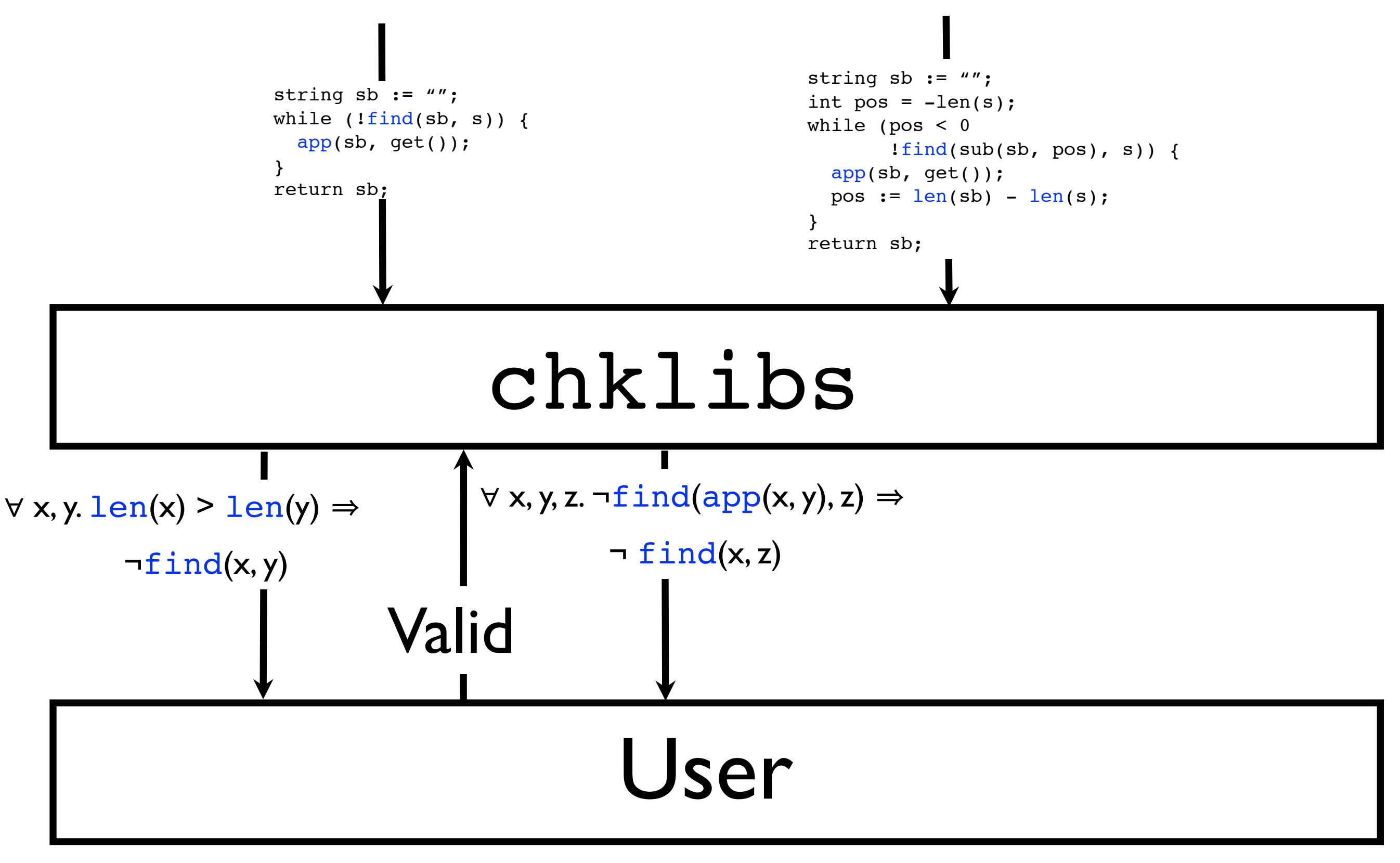

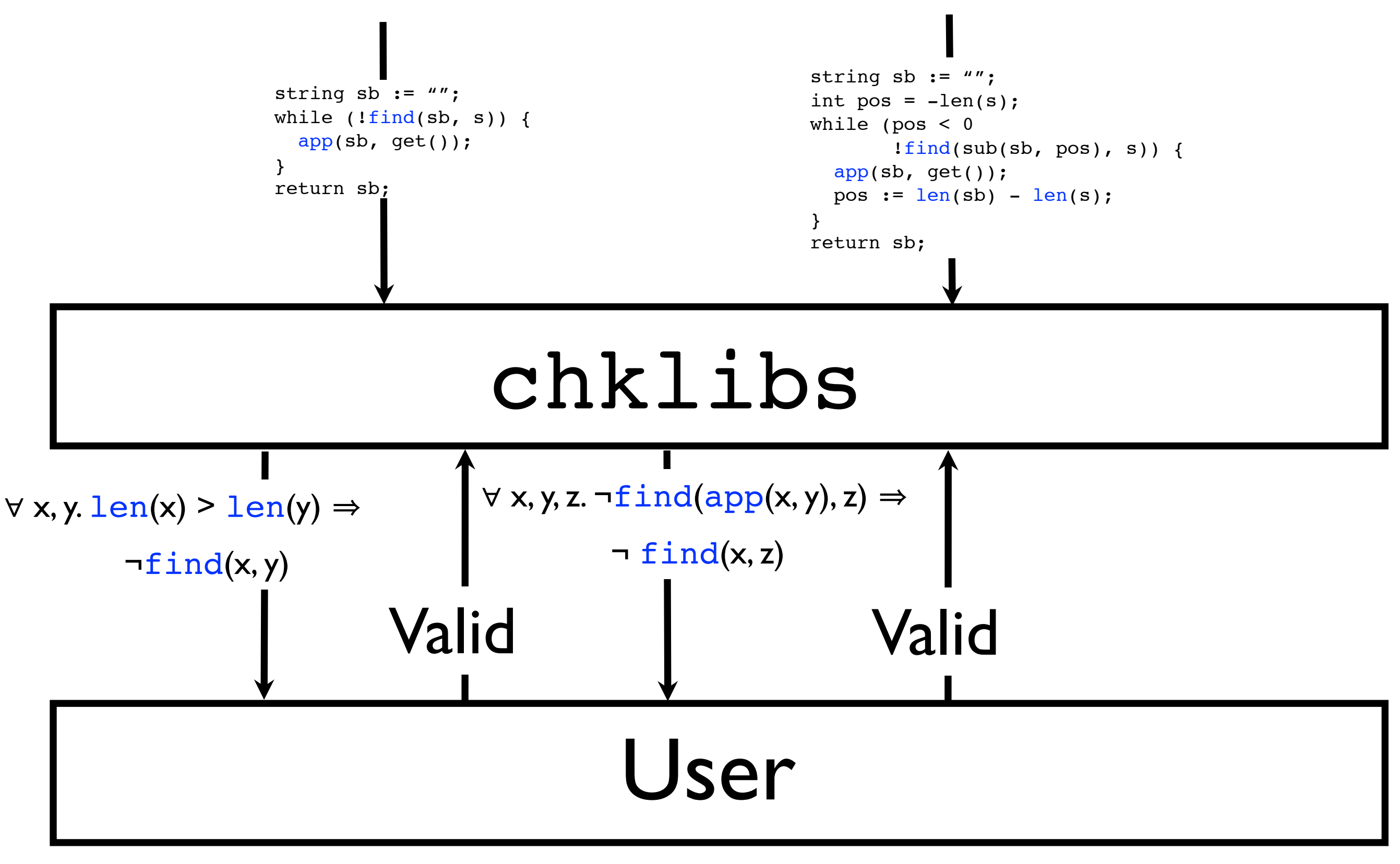

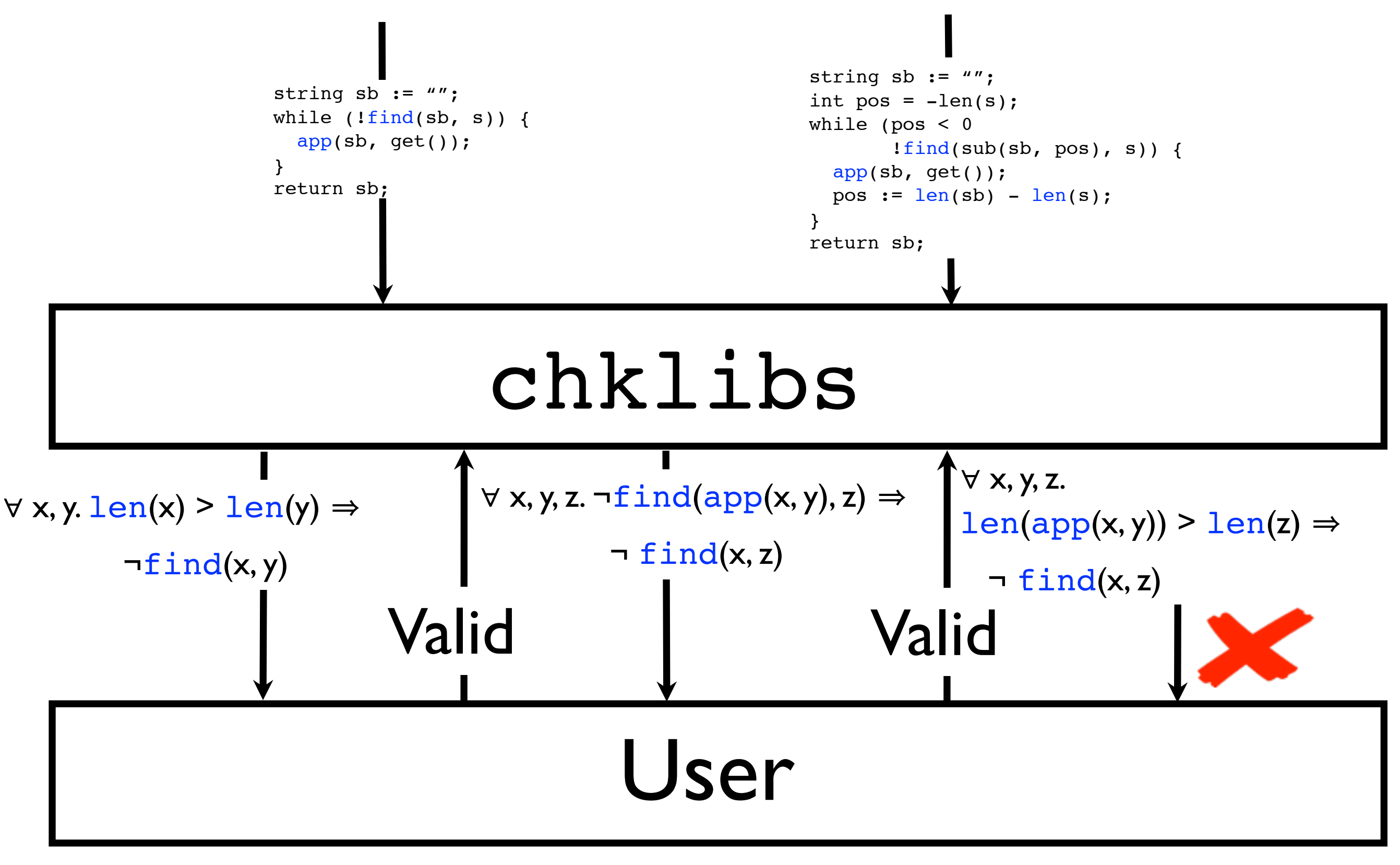